### **6.5830 Lecture 7**

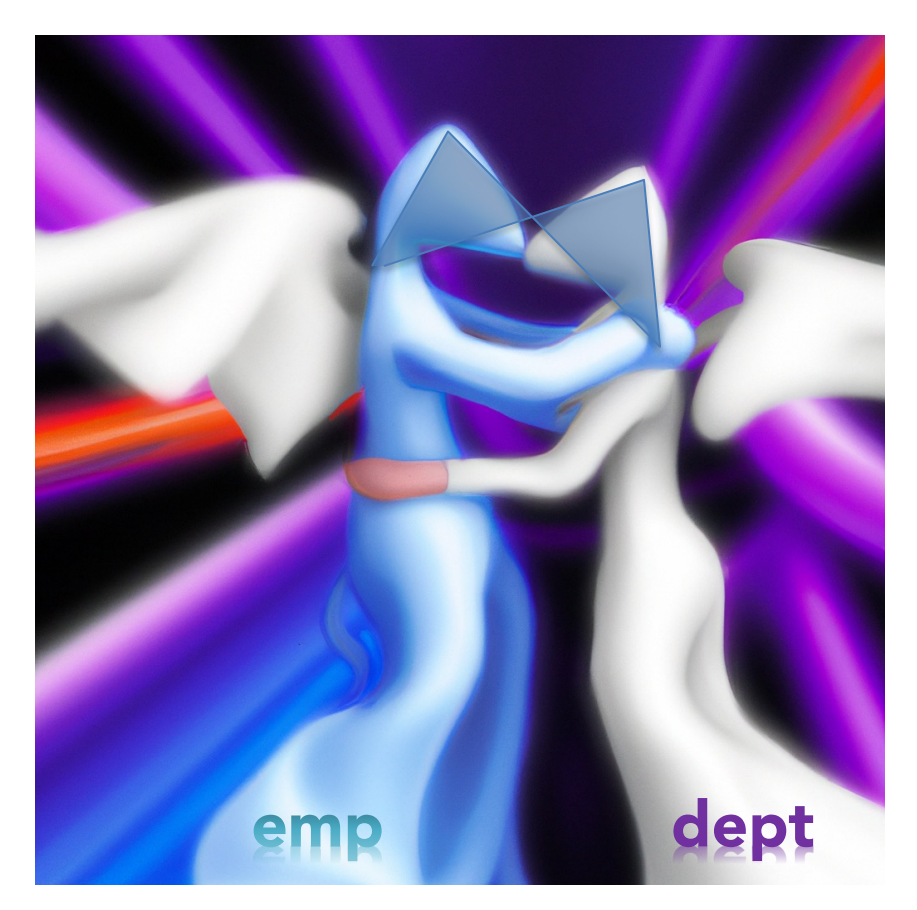

**Join Algorithms** September 27, 2023

#### Plan for Next Few Lectures

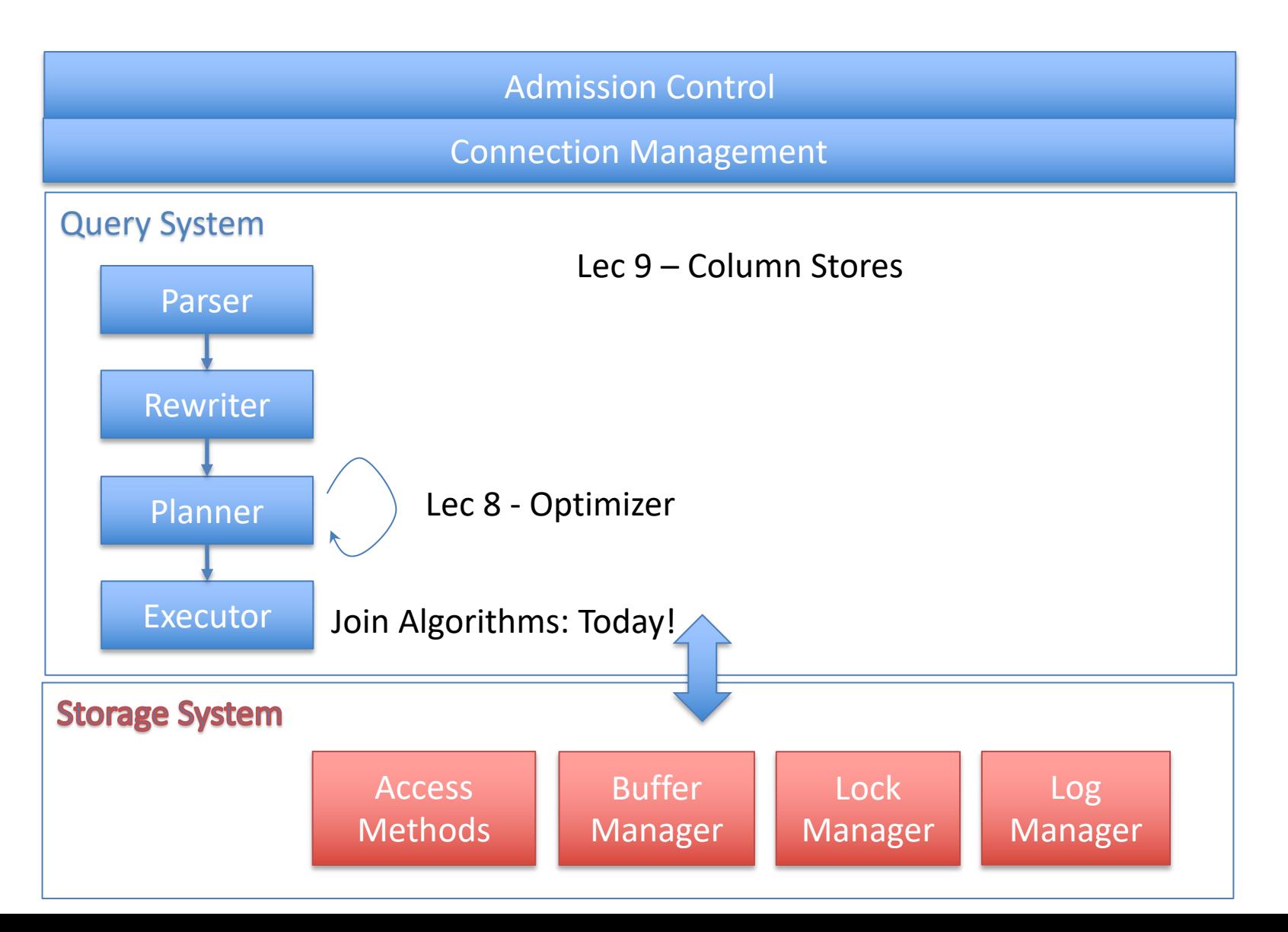

### Last Time: Access Methods

- Access method: way to access the records of the database INDEKES ON AX DATABASE
- 3 main types:
	- Heap file / heap scan
	- Hash index / index lookup

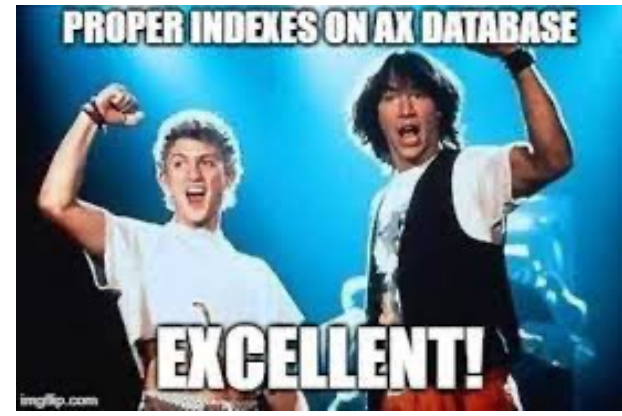

- $-$  B+Tree index / index lookup / scan  $\leftarrow$  next time
- Many alternatives: e.g., R-trees  $\leftarrow$  next time
- Each has different performance tradeoffs

#### B+Trees

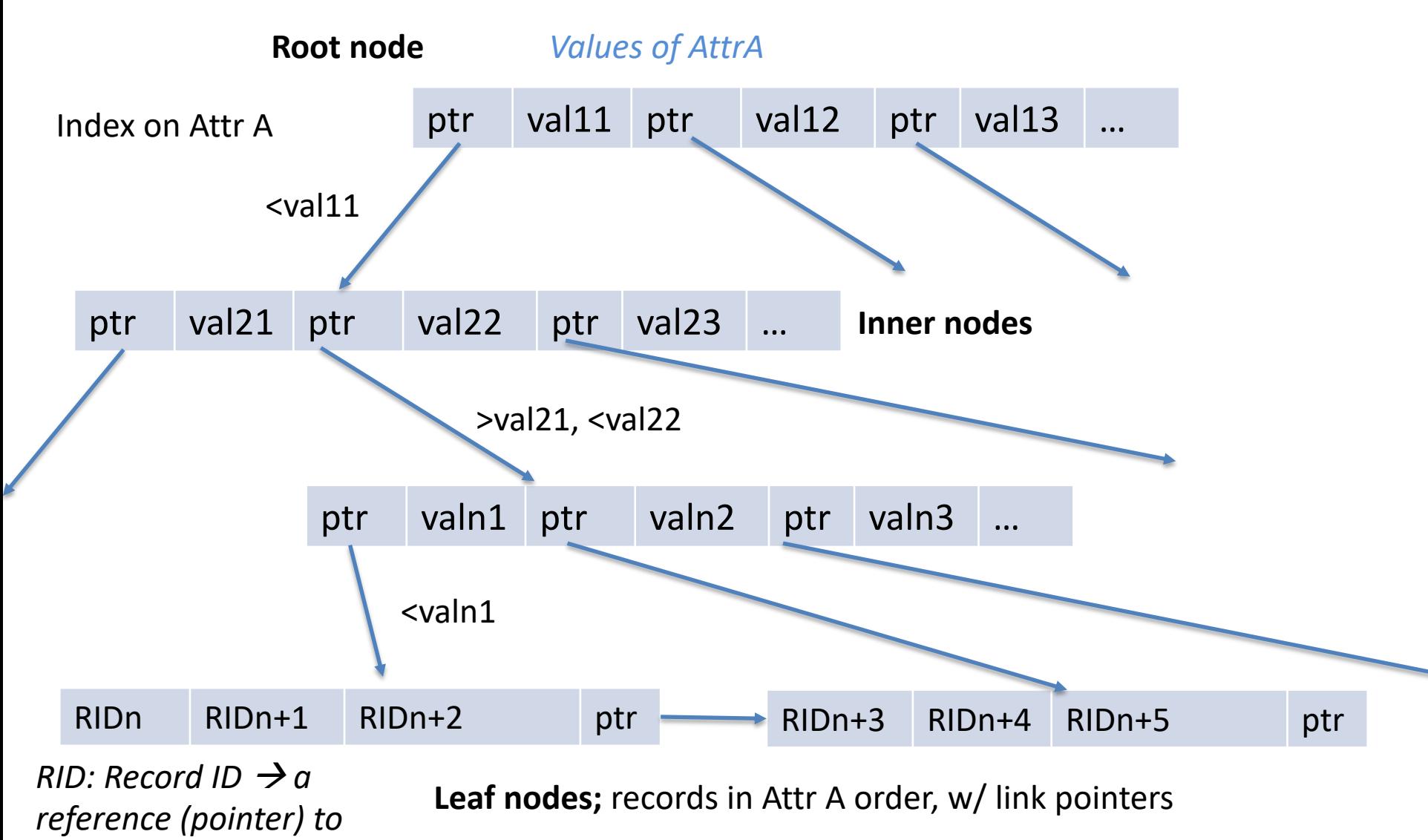

*a record in heap file*

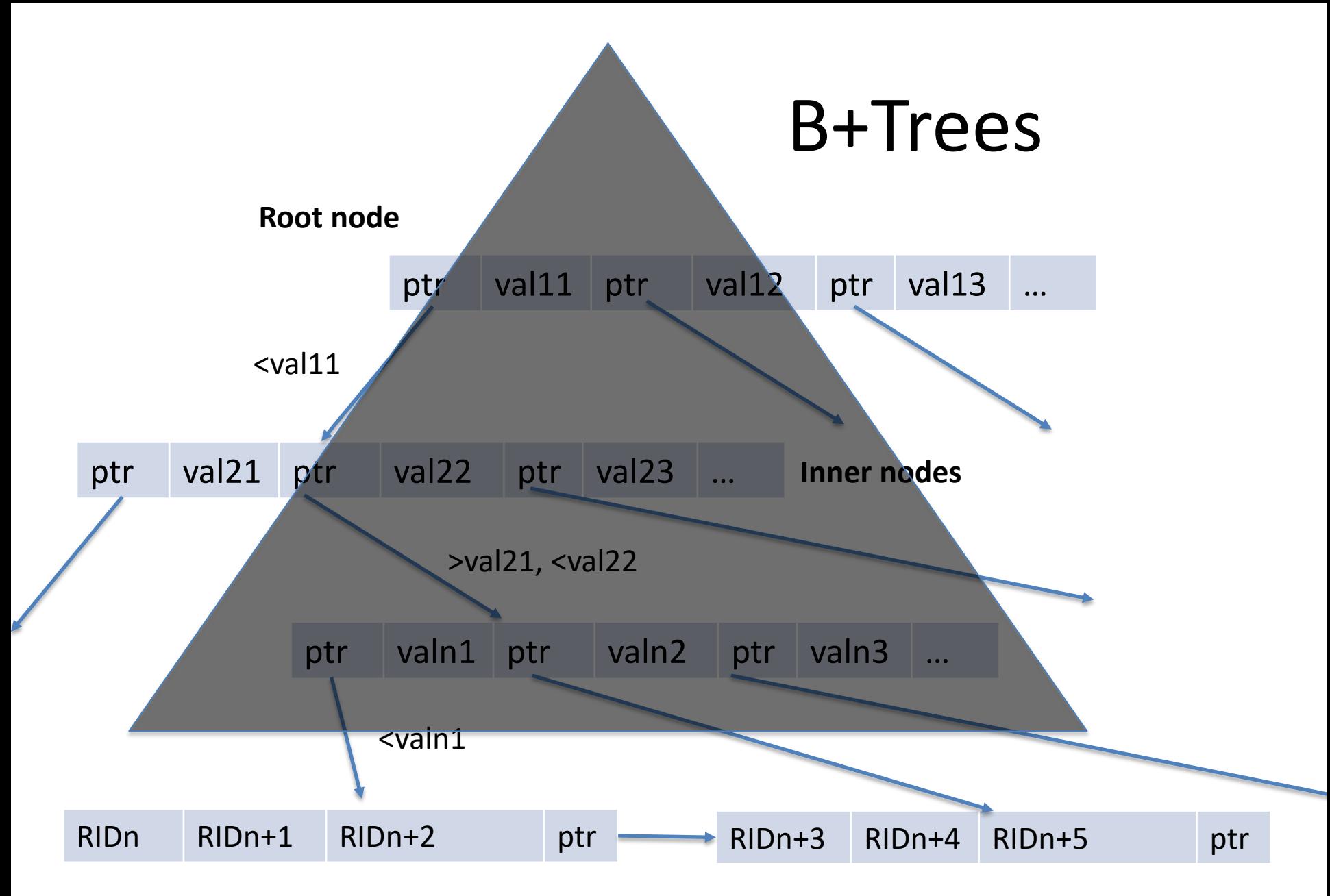

**Leaf nodes;** records in Attr A order, w/ link pointers

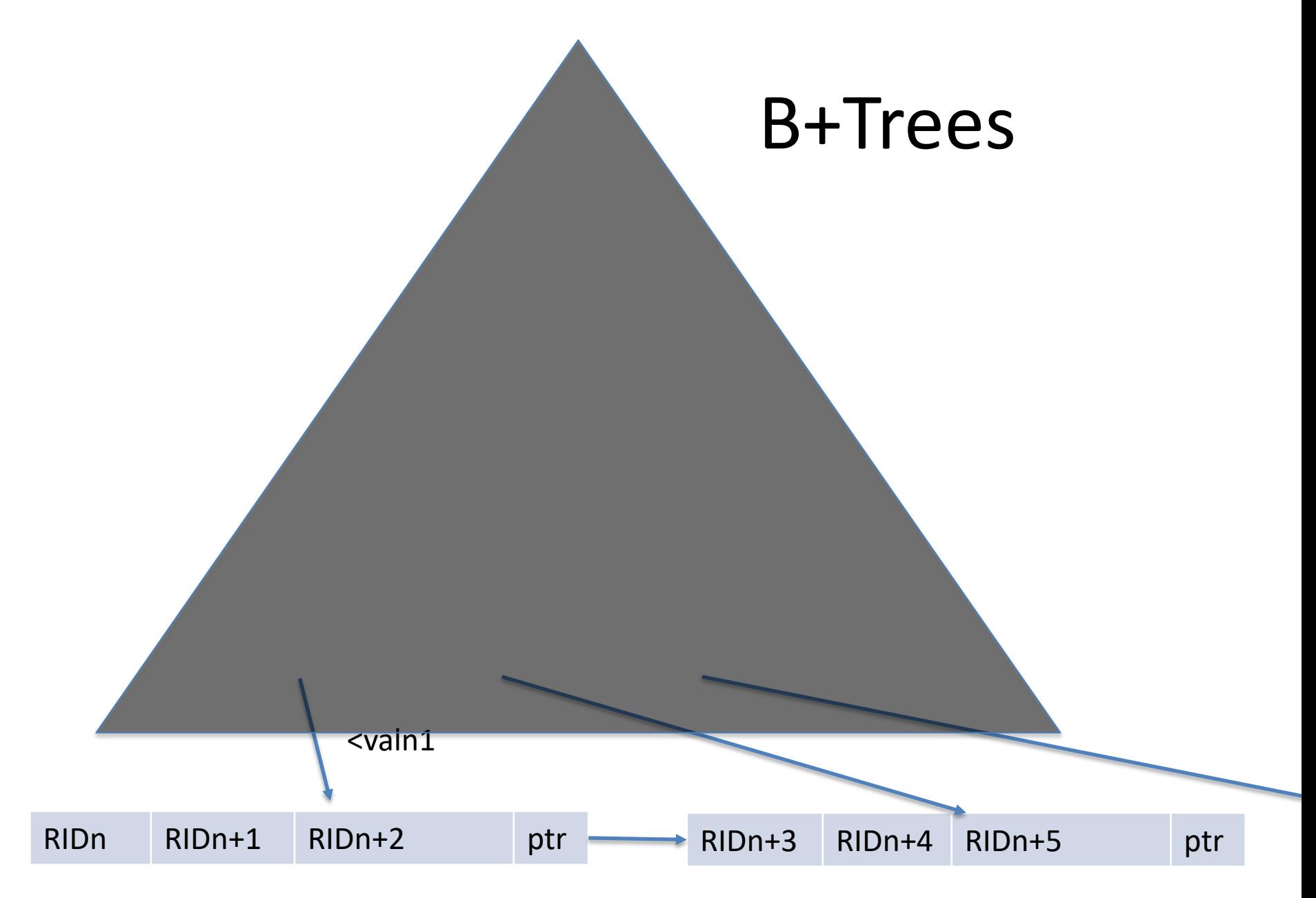

**Leaf nodes;** records in Attr A order, w/ link pointers

### Properties of B+Trees

- Branching factor = B
- $Log_{B}$ (tuples) levels
- Logarithmic insert/delete/lookup performance
- Support for range scans
- Link pointers
- No data in internal pages
- Balanced (see text "rotation") algorithms to rebalance on insert/delete
- Fill factor: All nodes except root kept at least 50% full (merge when falls below)
- Clustered / unclustered

#### Unclustered Index

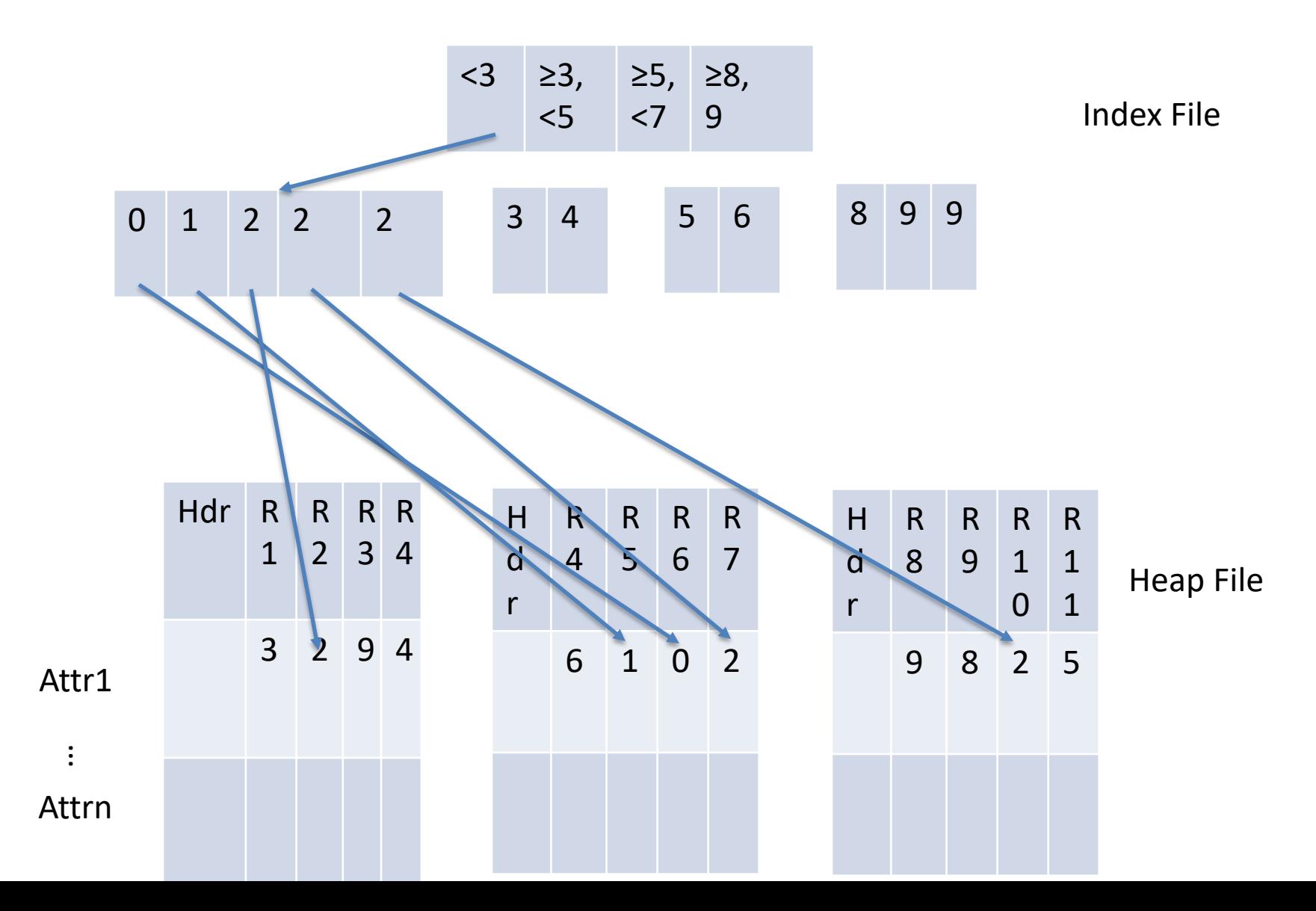

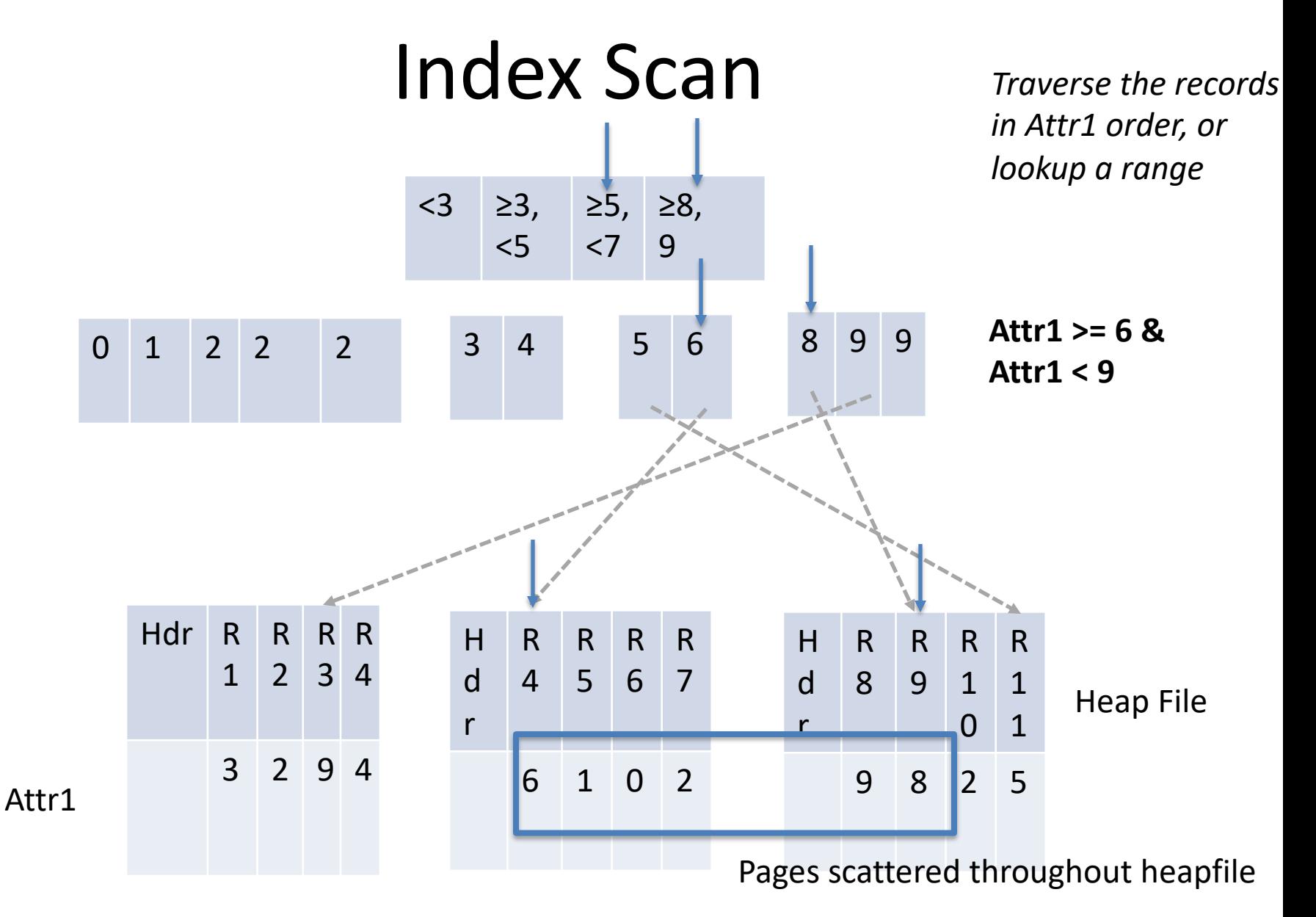

**Note random access! – this is an "unclustered" index** 

# Costs of Random Access

T bytes

*Time to scan B bytes*

Portion Read Entire Table

(B bytes)

- Consider an SSD with 100 usec "seek" latency, 1 GB/sec BW
- Query accesses B bytes
- R bytes per record, whole table is T bytes
- Seq scan time  $S = T / 1GB/sec$
- Rand access via index time =  $100$  usec \* B/R + B /  $1GB/sec$
- Suppose R is 100 bytes, T is 10 GB

*of records*

*Number* 

When is it cheaper to scan than do random lookups via index?

 $100x10^{-6}$  \* B / 100 + B/1x10<sup>9</sup> > 10x10<sup>9</sup> / 1x10<sup>9</sup>  $1x10^{-6}B + 1x10^{-9}B > 10$  $B > 9.99x10^6$ 

For scans of larger than 10 MB, cheaper to scan

entire 10 GB table than to use index

#### Clustered Index

• Order pages on disk in index order

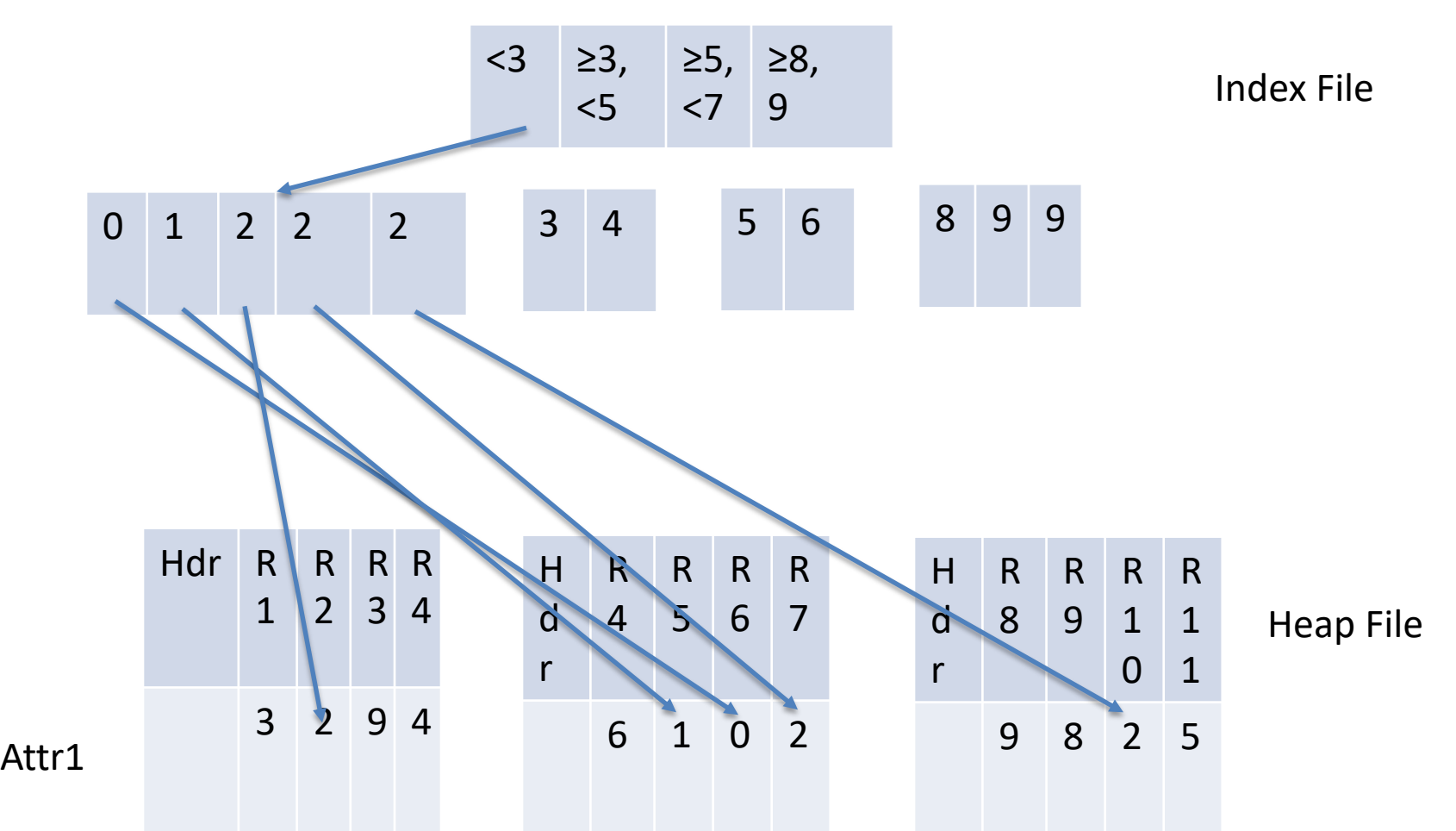

#### Clustered Index

• Order pages on disk in index order

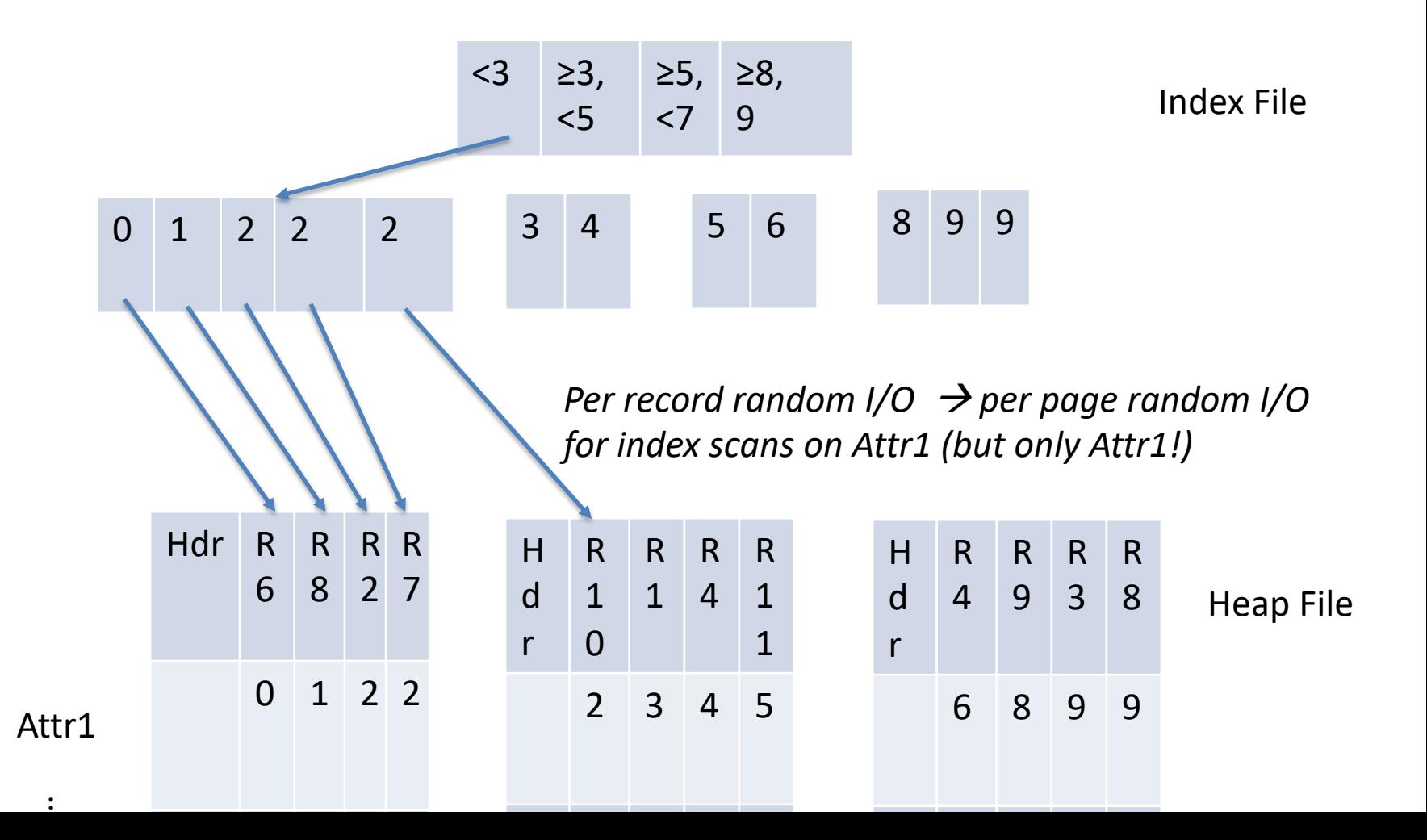

### Benefit of Clustering

- Consider an SSD with 100 usec latency, 1 GB/sec BW
- Query accesses B bytes, R bytes per record, whole table is T bytes
- **Pages are P bytes**
- Seq scan time  $S = T / 1GB/sec$
- Clustered index access time =  $100$  usec \* B/PR + B / 1GB/sec
- Suppose R is 100 bytes, T is 10 GB, **P is 1 MB**
- When is it cheaper to scan than do random lookups via clustered index?

```
100x10^{-6} * B / 1x10^{6} + B/1x10<sup>9</sup> > 10x10^{9} / 1x10^{9}1x10^{-12}B + 1x10^{-9}B > 10B > 9.99x10<sup>9</sup>
```
For scans of larger than 9.9 GB, cheaper to scan

entire 10 GB table than to use **clustered** index

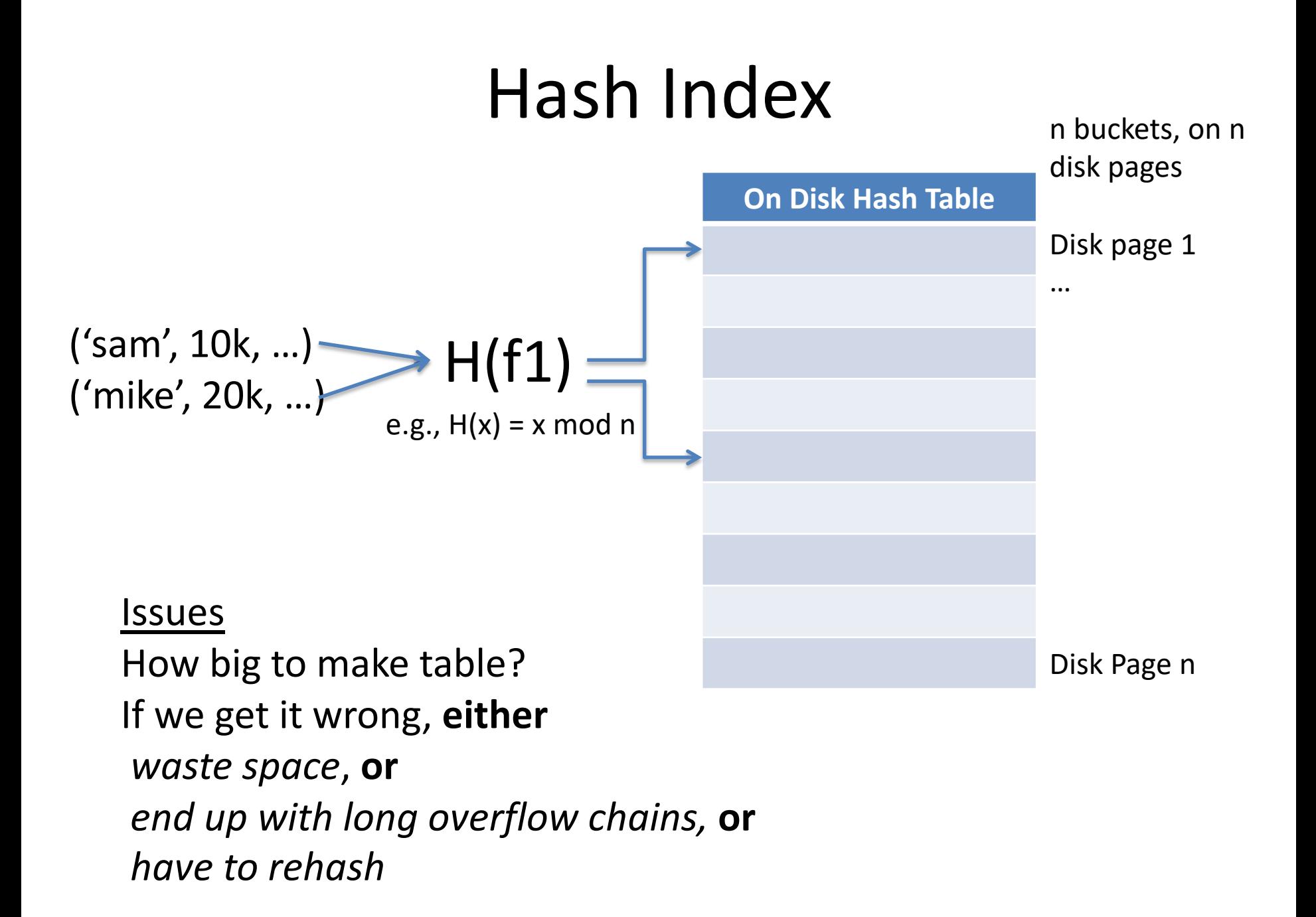

### Extensible Hashing

- Create a family of hash tables parameterized by k  $H_k(x) = H(x) \text{ mod } 2^k$
- Start with  $k = 1$  (2 hash buckets)
- Use a directory structure to keep track of which bucket (page) each hash value maps to
- When a bucket overflows, increment k (if needed), create a new bucket, rehash keys in overflowing bucket, and update directory

### https://clicker.mit.edu/6.5830/ Study Break

• What indexes would you create on emp for the following queries (assuming each query is the only query the database runs and emp is really really large)

```
SELECT MAX(sal) FROM emp
SELECT sal FROM emp WHERE id = 1SELECT name FROM emp WHERE sal > 100k
SELECT name FROM emp WHERE sal > 100k AND dept = 2
```
(A) BTree, Btree, None, Hash (B) BTree, Hash, BTree, none (C) None, Hash, BTree, BTree (D) BTree, Hash, BTree, BTree

### Study Break

• What indexes would you create for the following queries (assuming each query is the only query the database runs)

SELECT MAX(sal) FROM emp **B+Tree on emp.sal** SELECT sal FROM emp WHERE id = 1 **Hash index on emp.id** SELECT name FROM emp WHERE sal > 100k **B+Tree on emp.sal (maybe)** SELECT name FROM emp WHERE  $sal > 100k$  AND dept = 2 **B+tree on emp.sal (maybe), Hash on dept.dno (maybe)**

#### Indexes Recap

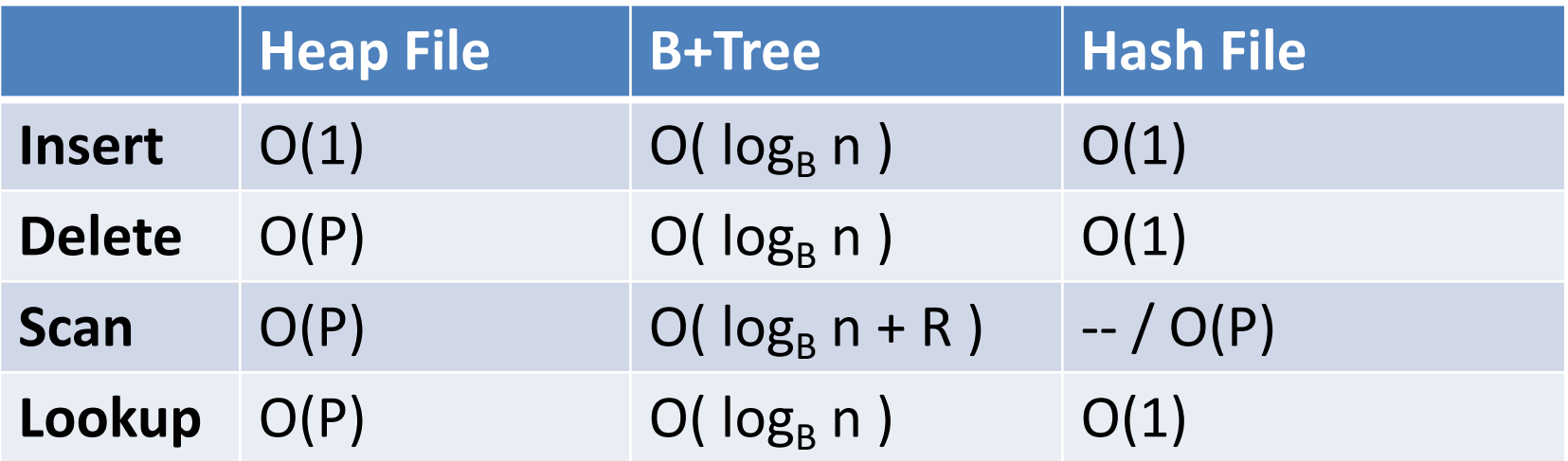

- n : number of tuples
- P : number of pages in file
- B : branching factor of B-Tree
- R : number of pages in range

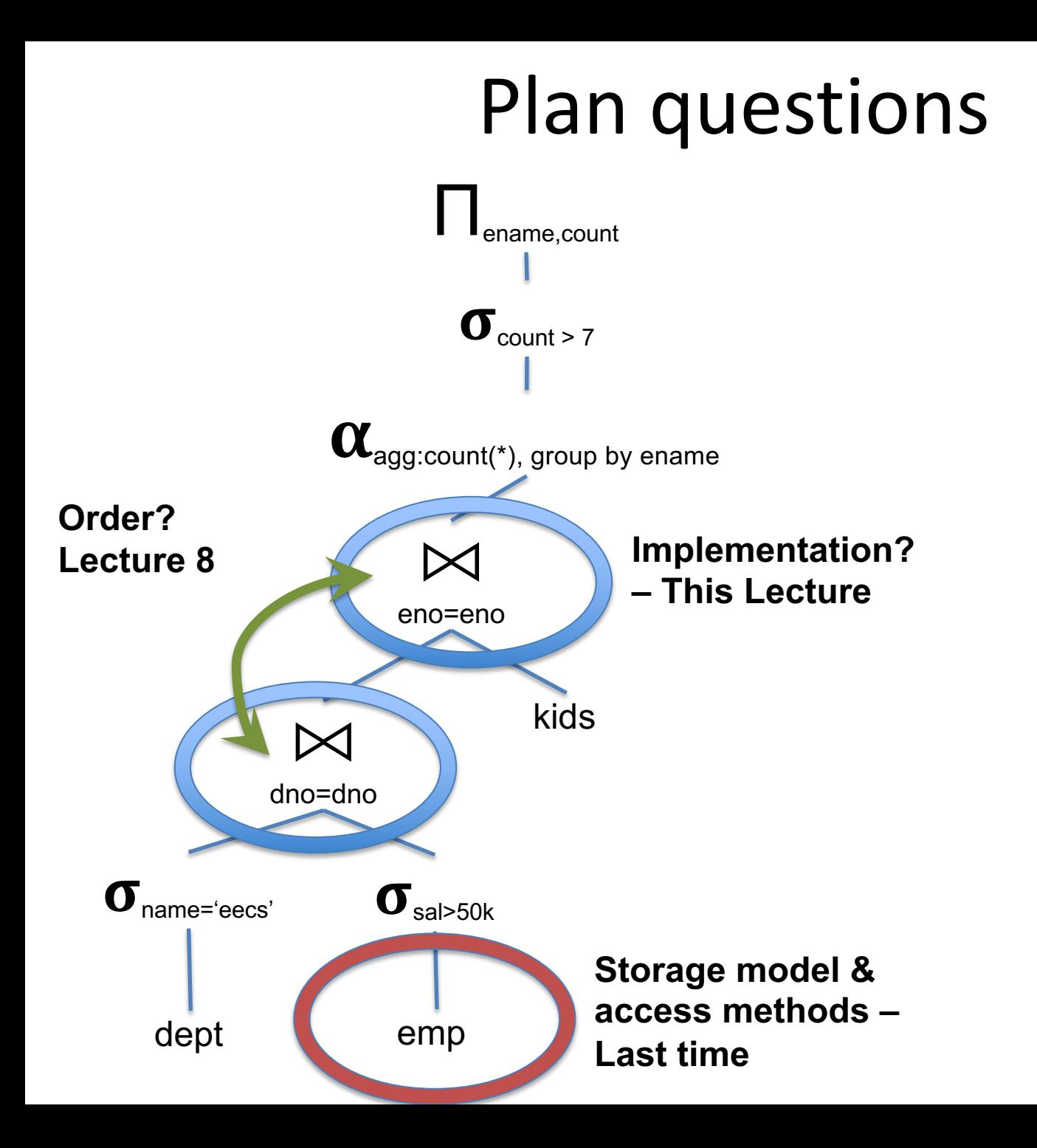

# Join Algorithms

- Nested loops (NL)
- Blocked nested loops
- Index nested loops (INL)
- When tables fit in memory
	- Hash (only 1 needs to fit)
	- Sort merge (both must fit)
- When tables don't fit into memory
	- Blocked hash join
	- External sort merge
	- Simple hash
	- Grace hash

#### Notation

Evaluating Join(S,R,predicate) Assume R is always the smaller table

{S} – number of records in S |S| – number of pages of S

Memory of size M pages

#### Nested Loops

for s in S: for r in R if pred(s,r): output s join r

Inner vs outer matters, if only one relation fits in memory {S} \* {R} comparisons in either case

### Basic Join Summary

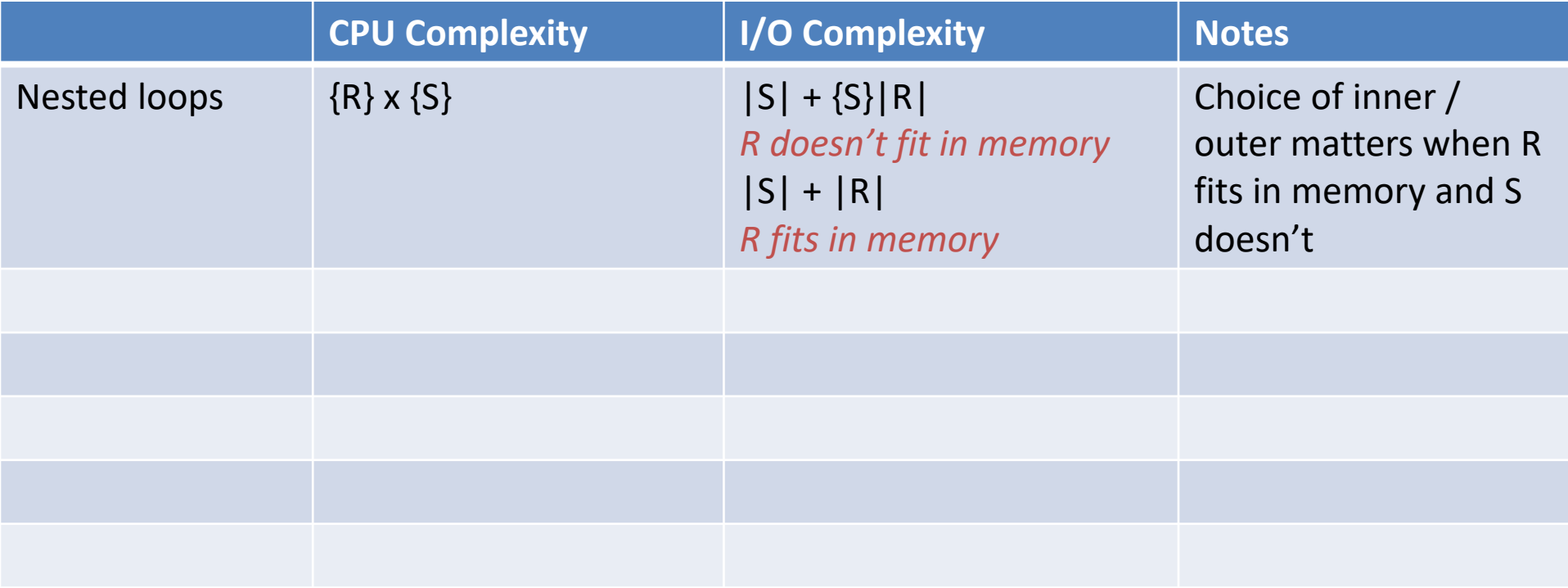

### Block Nested Loops

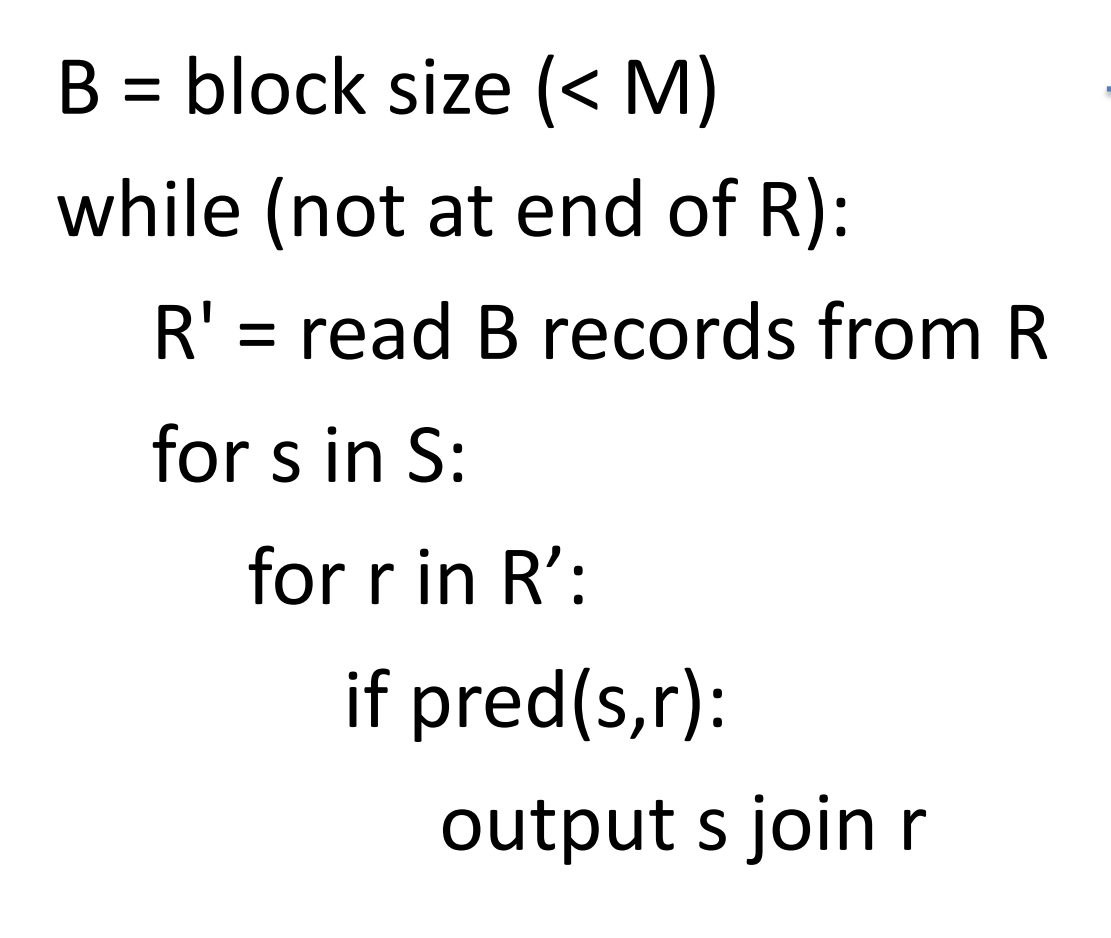

```
Inner vs outer matters; \{S\} * \{R\}comparisons, but {R}/B passes over S
```
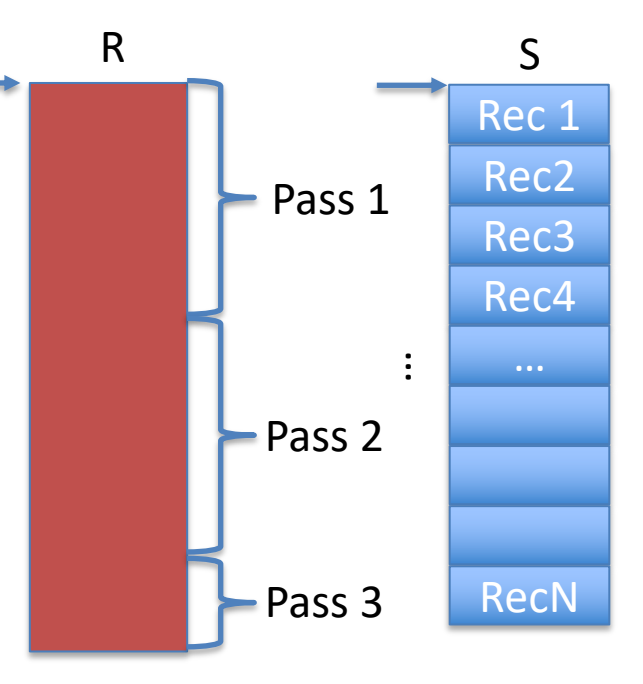

# Basic Join Summary

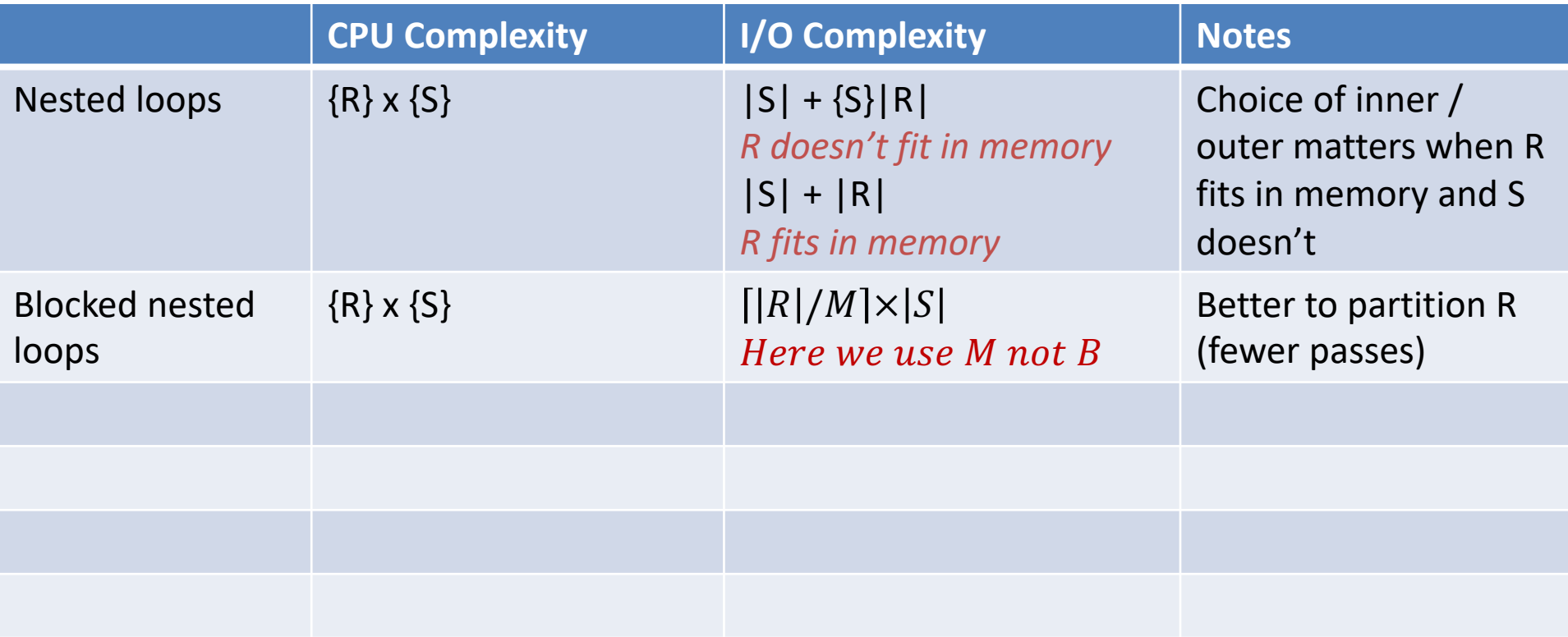

#### Index Nested Loops

on joinAttr

Rec 1

S

Rec2

Rec3

Rec4

…

**RecN** 

of R

• Assume Index I on Join Attribute of R

for s in S: for r in lookup s.joinAttr in I: output s join r Index

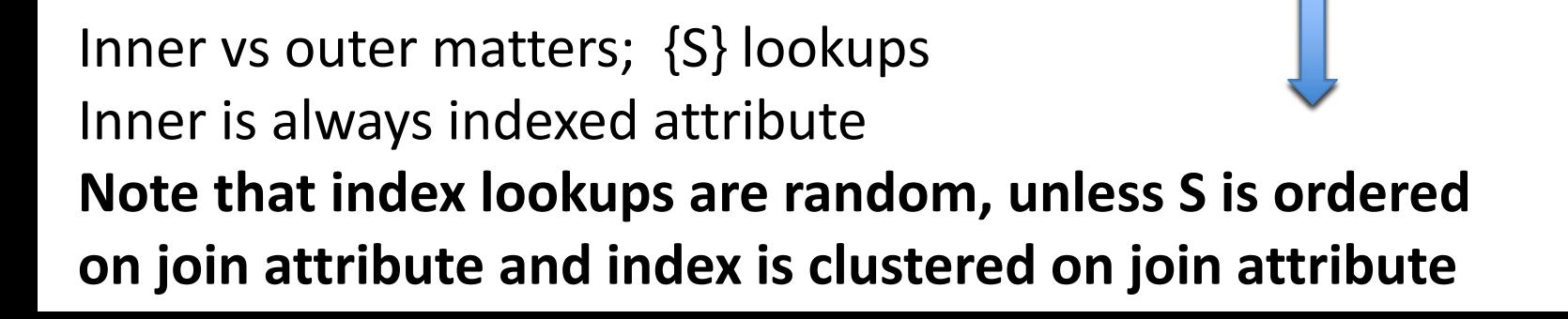

### Basic Join Summary

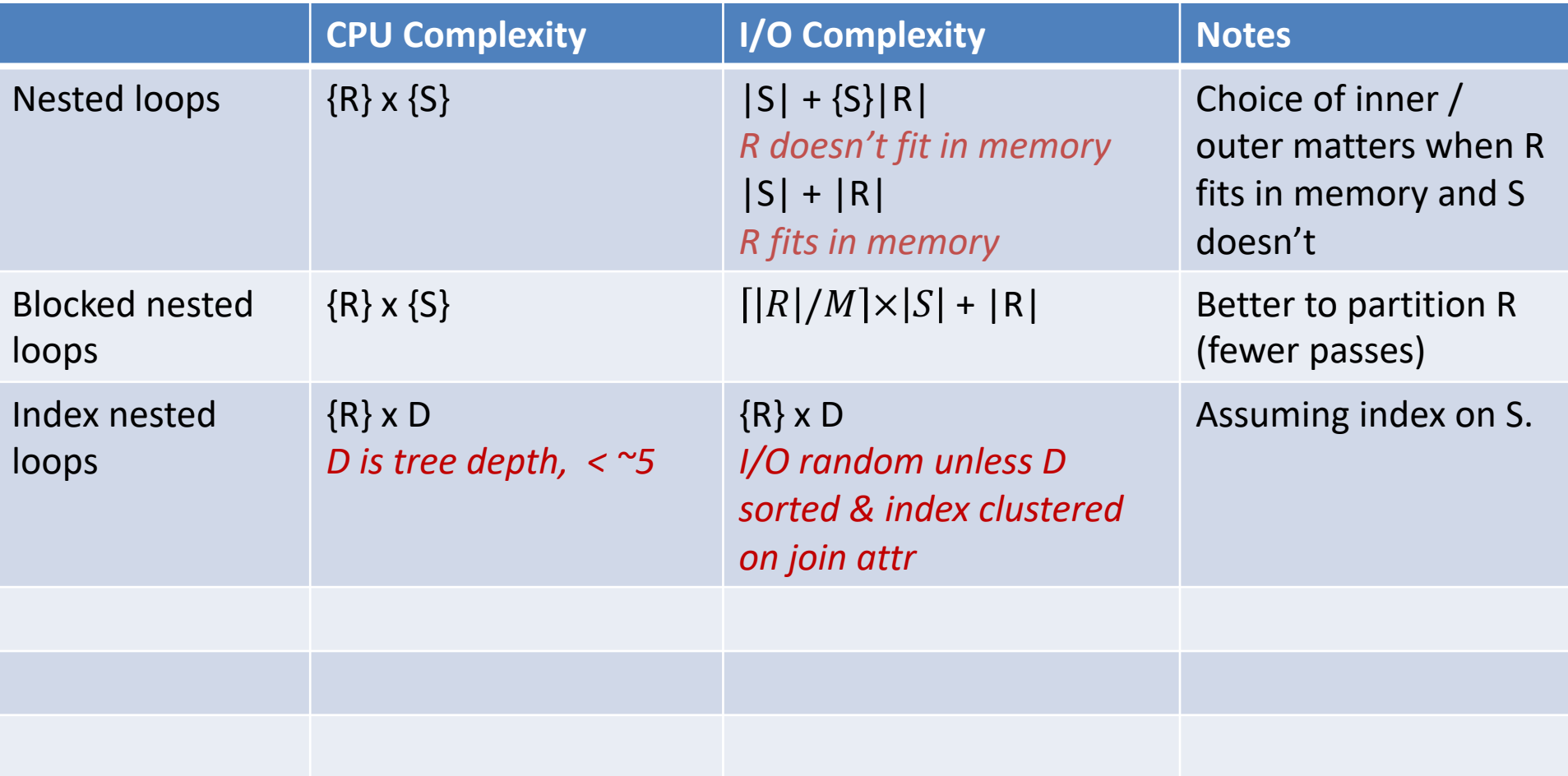

# (In Memory) Hash Join

- Essentially the same as index nested loops, with in-memory hash "index" built on the fly
- Build hash table T on join attribute of R

for s in S:

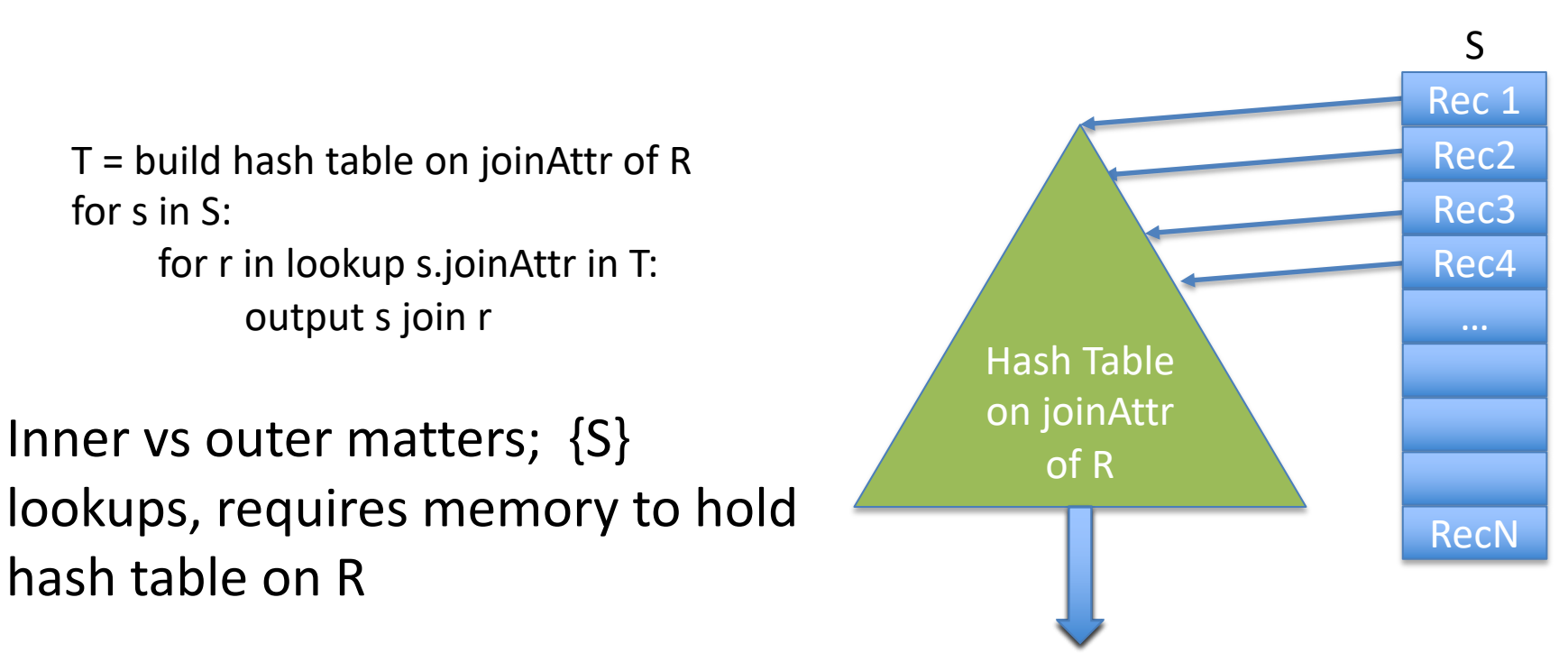

### Basic Join Summary

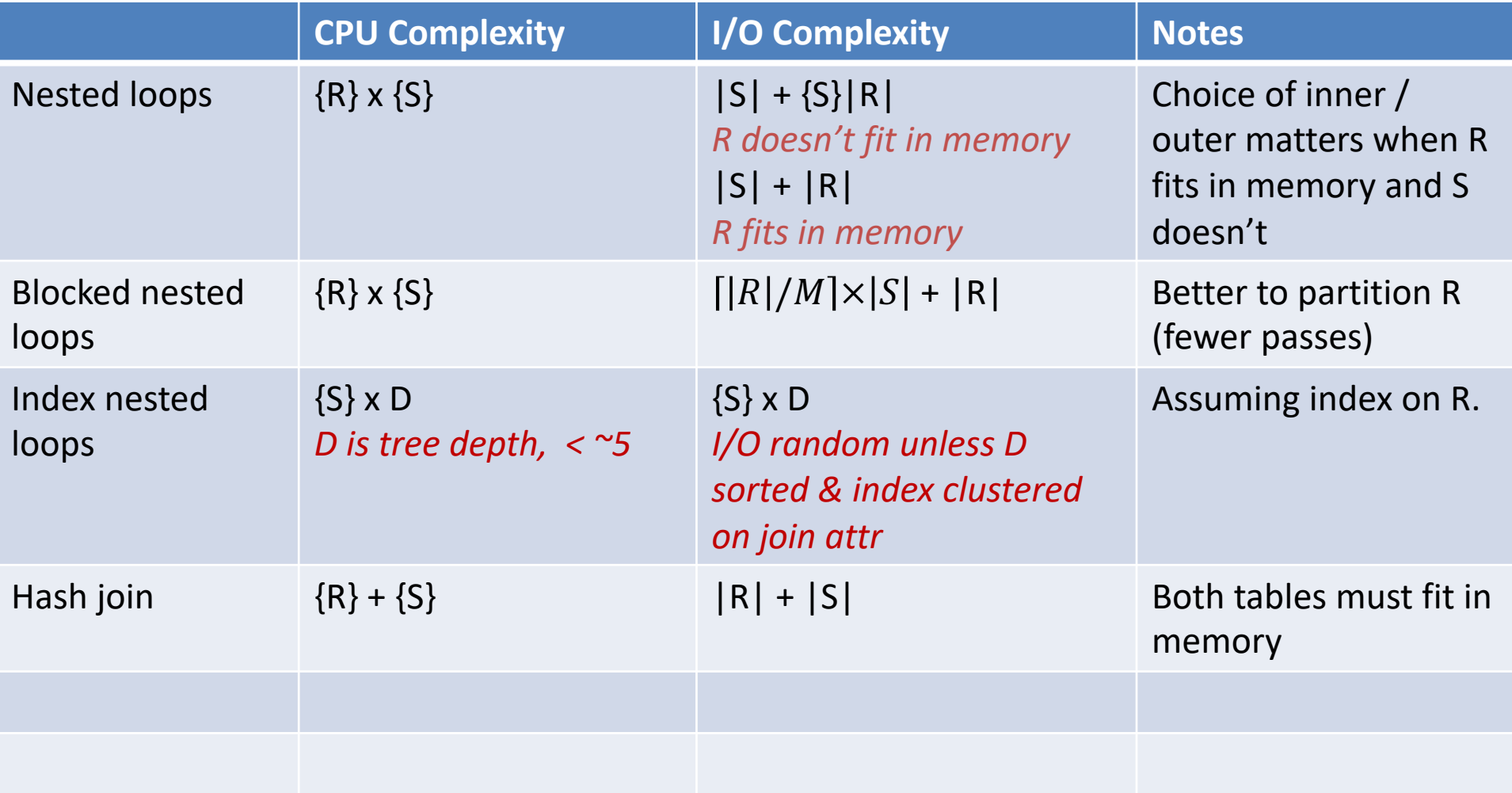

### Blocked Hash

- Similar to block nested loops
- Iteratively:
	- Build hash table on chunk of R so that hash table fits in memory
	- Probe (lookup in) with all of S
	- Repeat with next chunk of R

### Basic Join Summary

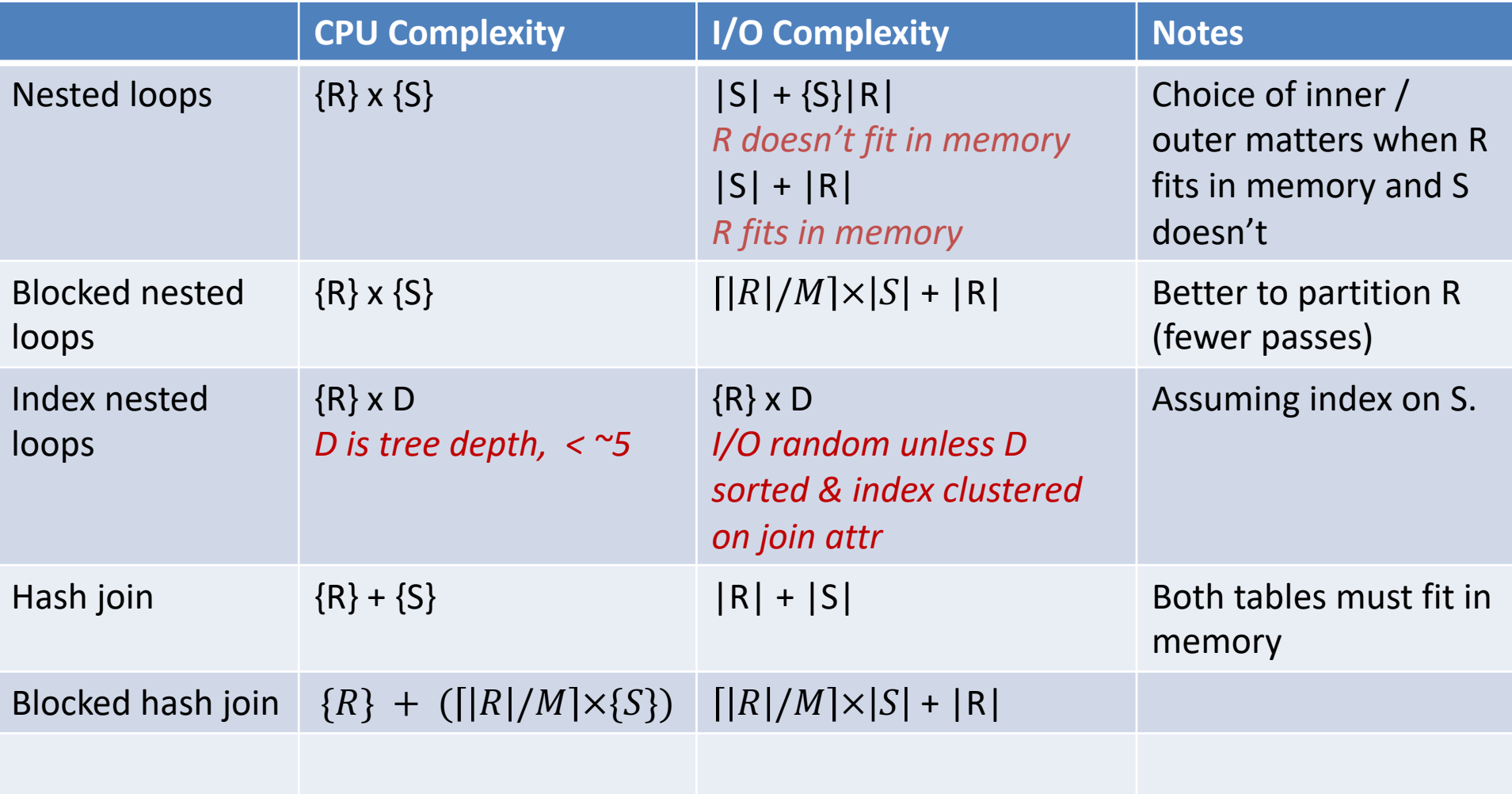

- Sort both S and R (or use index on each to traverse in order)
- Merge (no shared duplicates) while  $(i < {R}$  and  $j < {S}$ ): if  $(R[i].joinAttr == S[j].joinAttr):$ output R[i] join S[j] if (R[i].joinAttr < S[j].joinAttr):  $\overline{\blacktriangledown}$  $i = i + 1$ else:

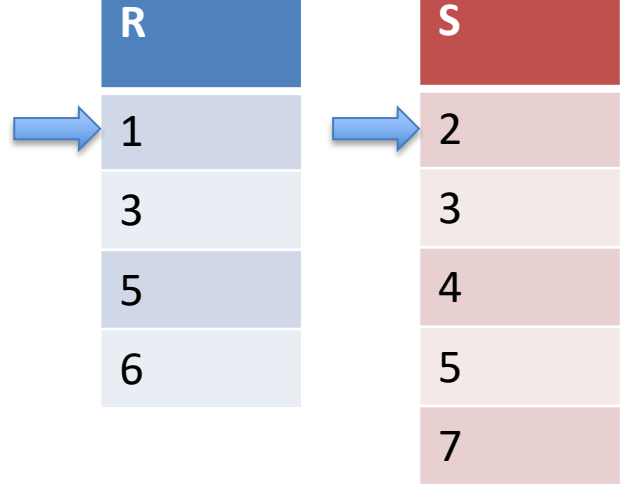

 $j = j + 1$ Output:

- Sort both S and R (or use index on each to traverse in order)
- Merge (no shared duplicates) while (i <  $\{R\}$  and j <  $\{S\}$ ): if  $(R[i].joinAttr == S[j].joinAttr):$ output R[i] join S[j] if (R[i].joinAttr < S[j].joinAttr):  $i = i + 1$ else: M

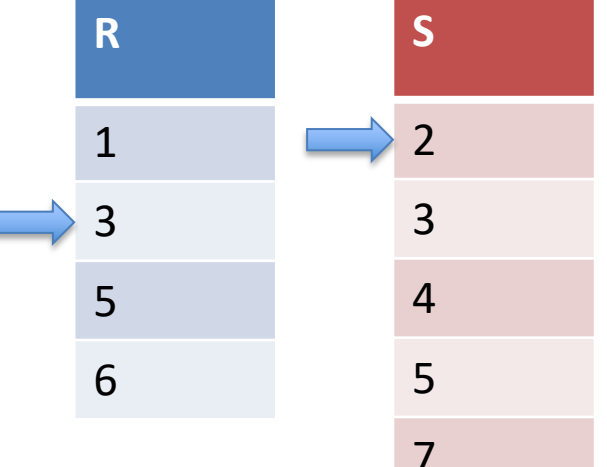

 $j = j + 1$ 

Output:

- Sort both S and R (or use index on each to traverse in order)
- Merge (no shared duplicates) while (i <  $\{R\}$  and j <  $\{S\}$ ): if (R[i].joinAttr == S[j].joinAttr): output R[i] join S[j]

$$
if (R[i].joinAttr < S[j].joinAttr):
$$

$$
i = i + 1
$$

else:

$$
j = j + 1
$$

Output: 3

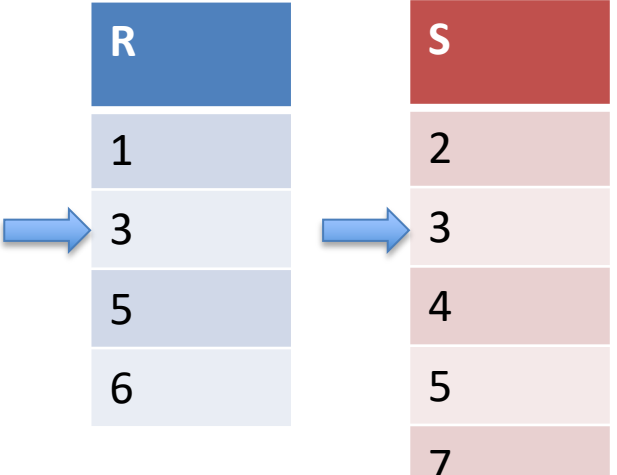

- Sort both S and R (or use index on each to traverse in order)
- Merge (no shared duplicates) while (i <  $\{R\}$  and j <  $\{S\}$ ): if  $(R[i].joinAttr == S[j].joinAttr):$ output R[i] join S[j] if (R[i].joinAttr < S[j].joinAttr):  $i = i + 1$ else:  $j = j + 1$

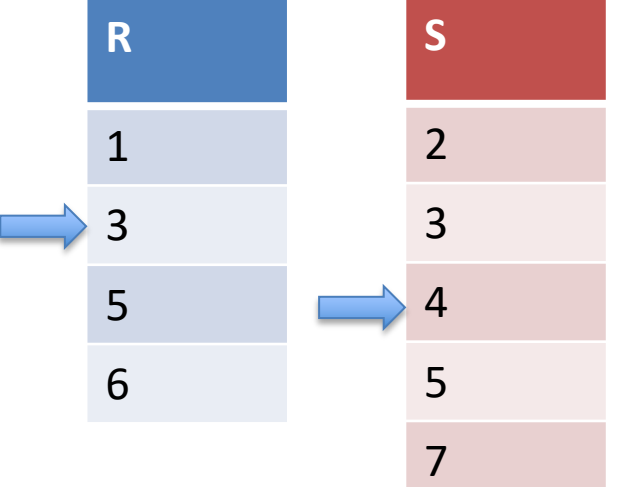

Output: 3

- Sort both S and R (or use index on each to traverse in order)
- Merge (no shared duplicates) while (i <  $\{R\}$  and j <  $\{S\}$ ): if  $(R[i].joinAttr == S[j].joinAttr):$ output R[i] join S[j] if (R[i].joinAttr < S[j].joinAttr):  $i = i + 1$ else:  $j = j + 1$

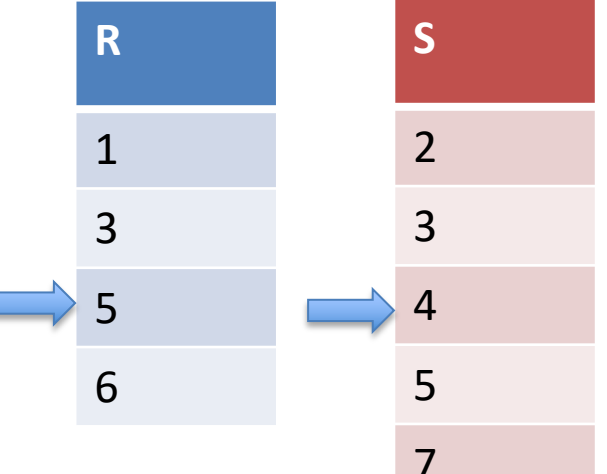

Output: 3
- Sort both S and R (or use index on each to traverse in order)
- Merge (no shared duplicates) while (i <  $\{R\}$  and j <  $\{S\}$ ): if (R[i].joinAttr == S[j].joinAttr): output R[i] join S[j] if (R[i].joinAttr < S[j].joinAttr):  $i = i + 1$ else:

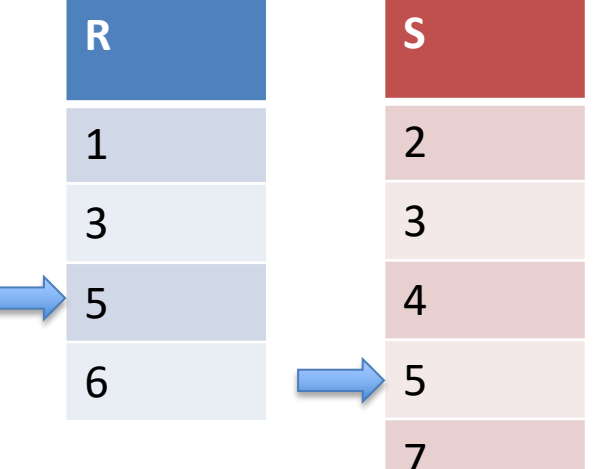

$$
j = j + 1
$$

Output: 3, 5

- Sort both S and R (or use index on each to traverse in order)
- Merge (no shared duplicates) while (i <  $\{R\}$  and j <  $\{S\}$ ): if  $(R[i].joinAttr == S[j].joinAttr):$ output R[i] join S[j] if (R[i].joinAttr < S[j].joinAttr):  $i = i + 1$ else:  $\vert$  =

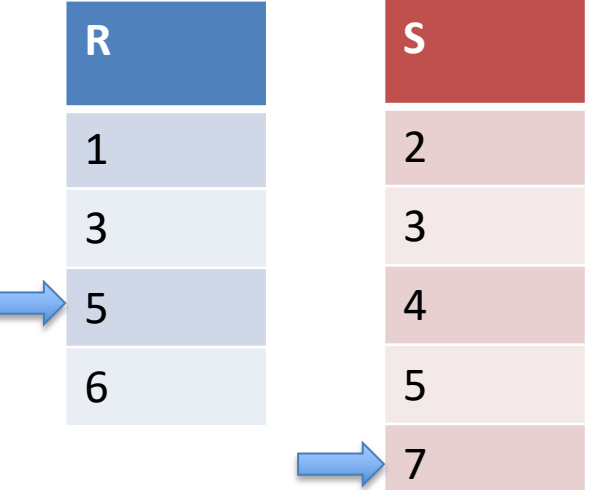

$$
= j + 1
$$

put:  $3, 5$ 

Output: 3, 5

- Sort both S and R (or use index on each to traverse in order)
- Merge (no shared duplicates) while (i <  $\{R\}$  and j <  $\{S\}$ ): if  $(R[i].joinAttr == S[j].joinAttr):$ output R[i] join S[j] if (R[i].joinAttr < S[j].joinAttr):  $i = i + 1$ else:  $j = j + 1$

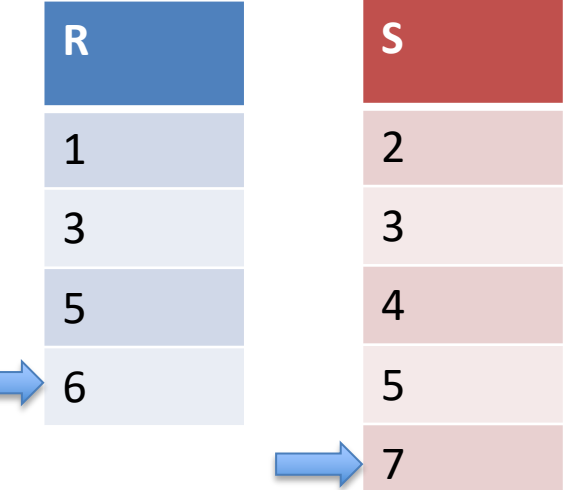

- Sort both S and R (or use index on each to traverse in order)
- Merge (no shared duplicates) while (i <  $\{R\}$  and j <  $\{S\}$ ): if  $(R[i].joinAttr == S[j].joinAttr):$ output R[i] join S[j] if (R[i].joinAttr < S[j].joinAttr):  $i = i + 1$ else:  $j = j + 1$

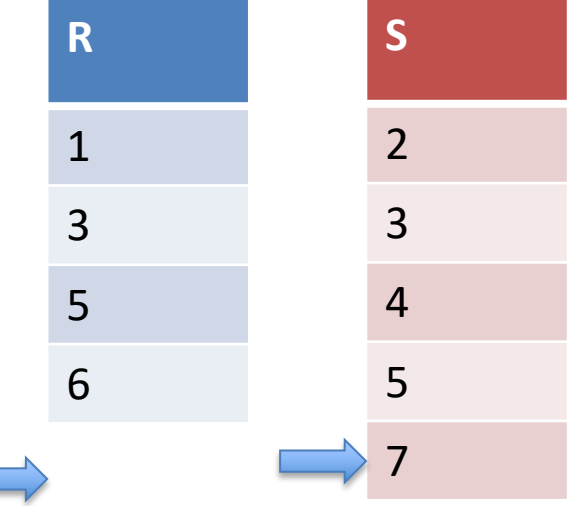

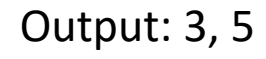

#### **Note that output is sorted!**

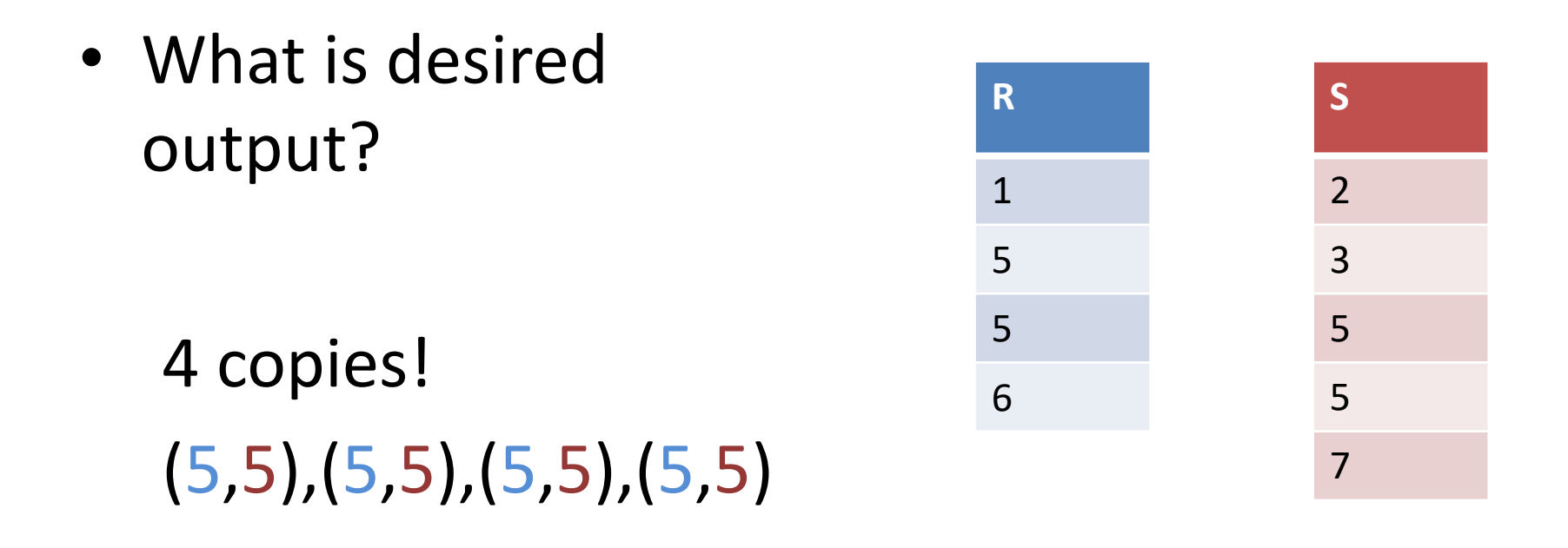

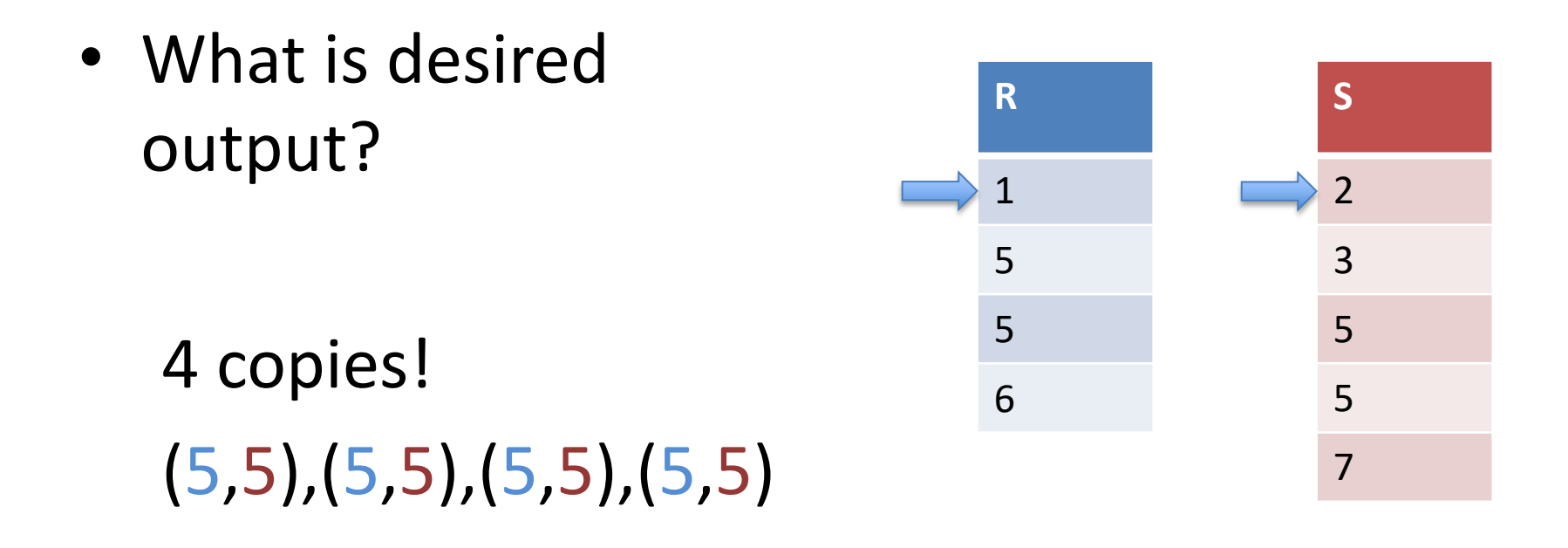

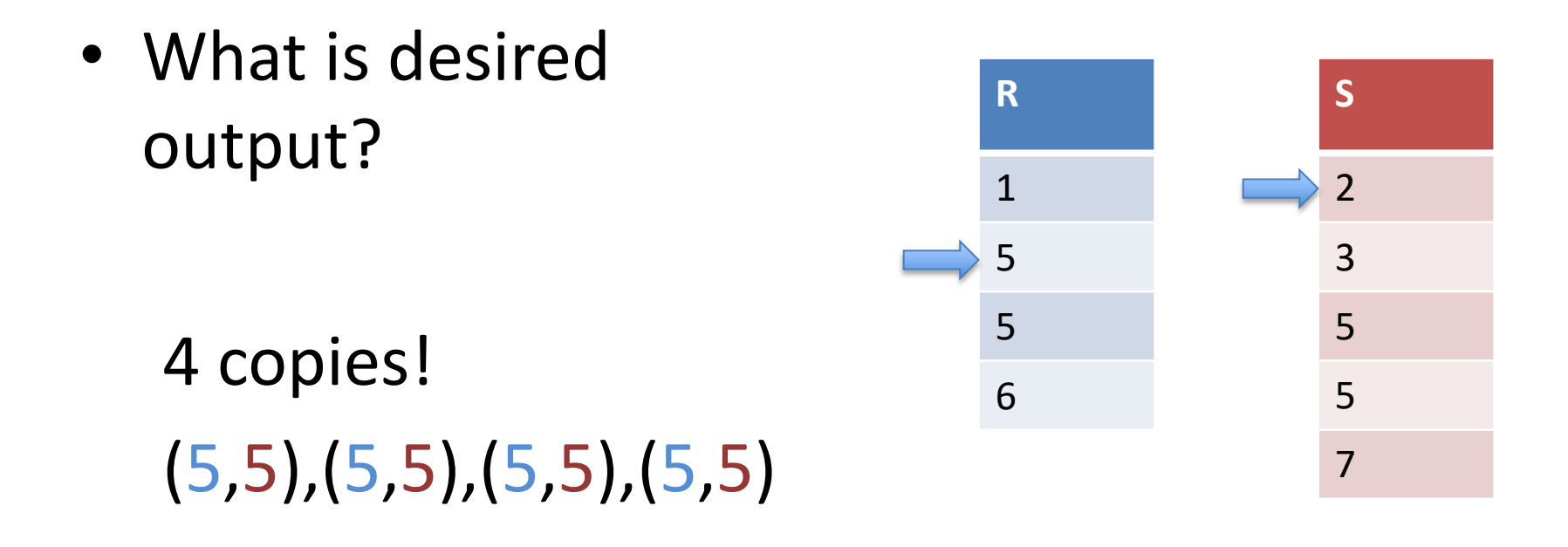

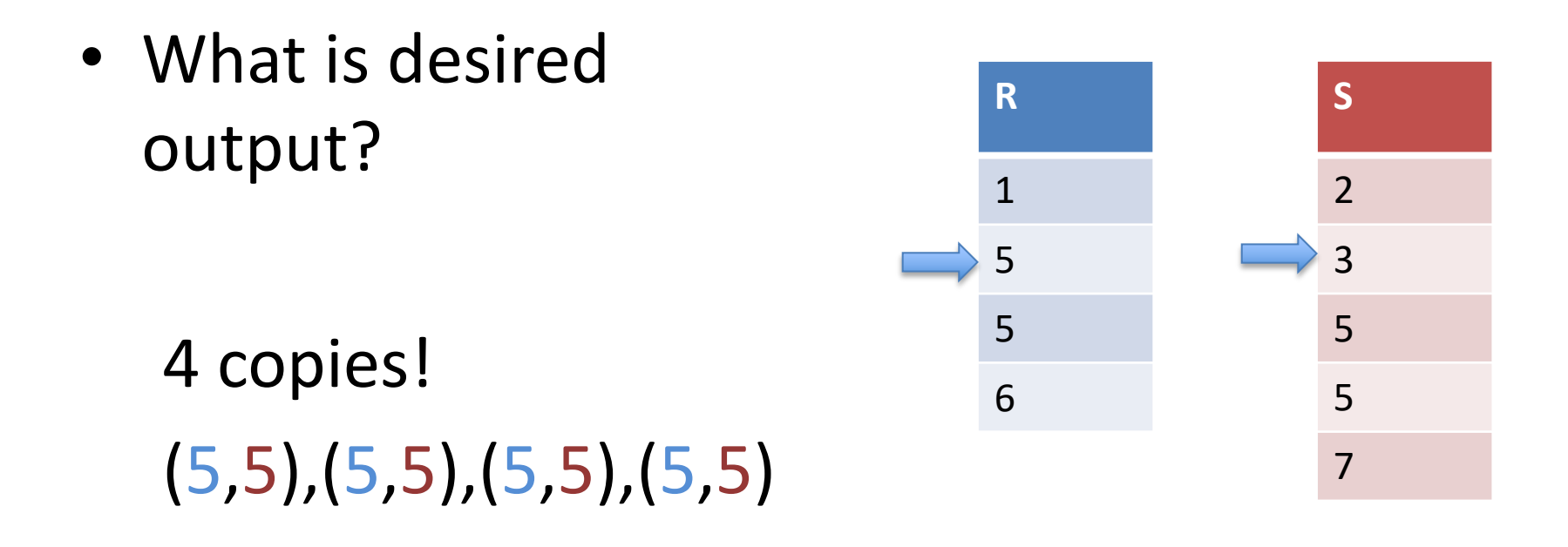

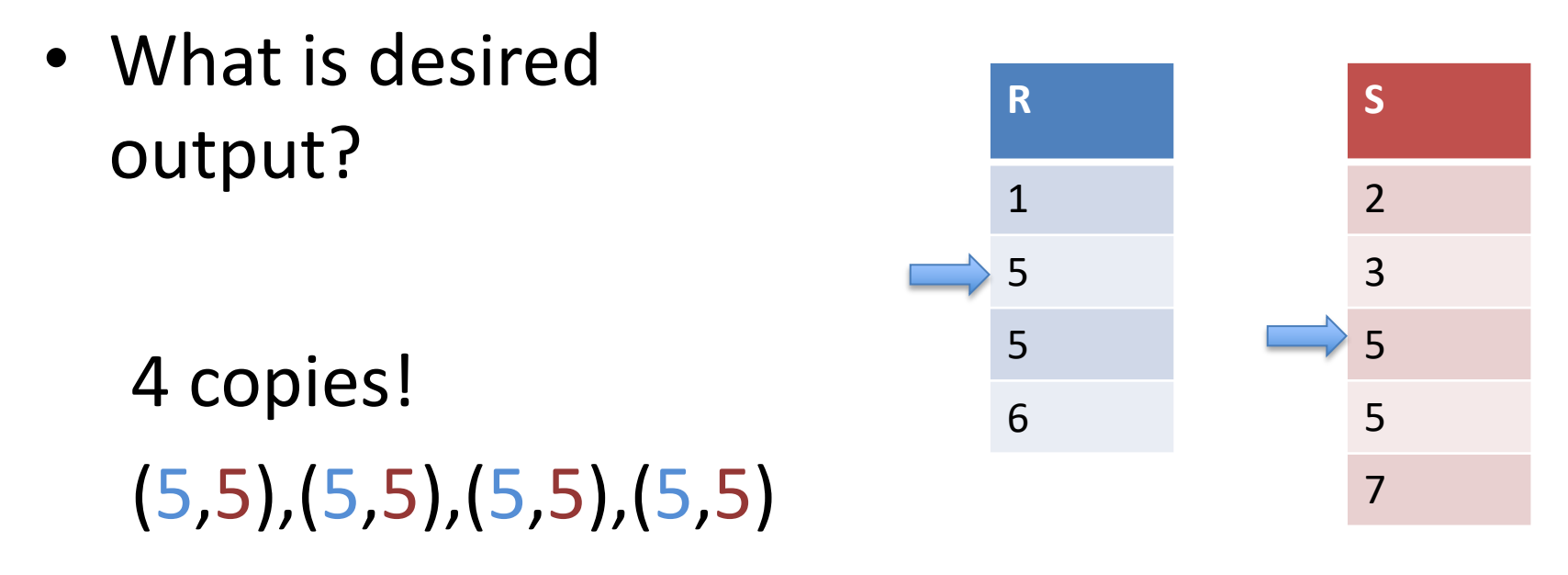

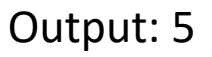

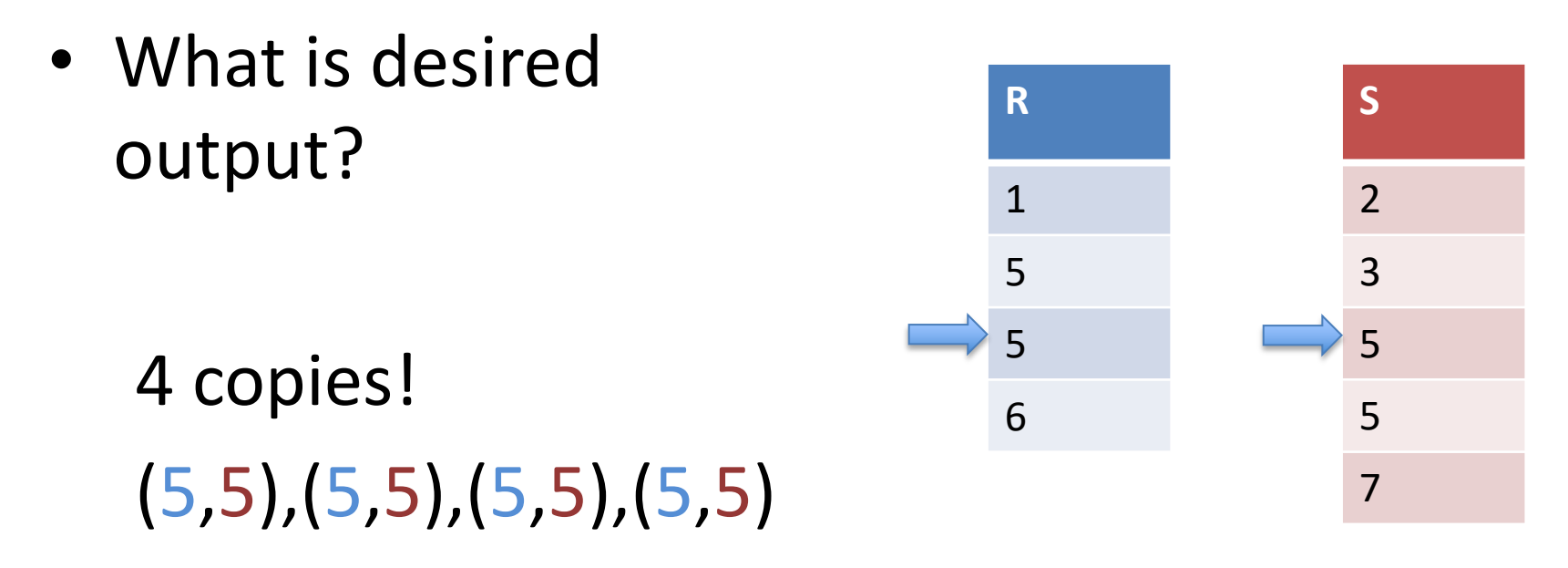

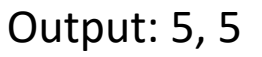

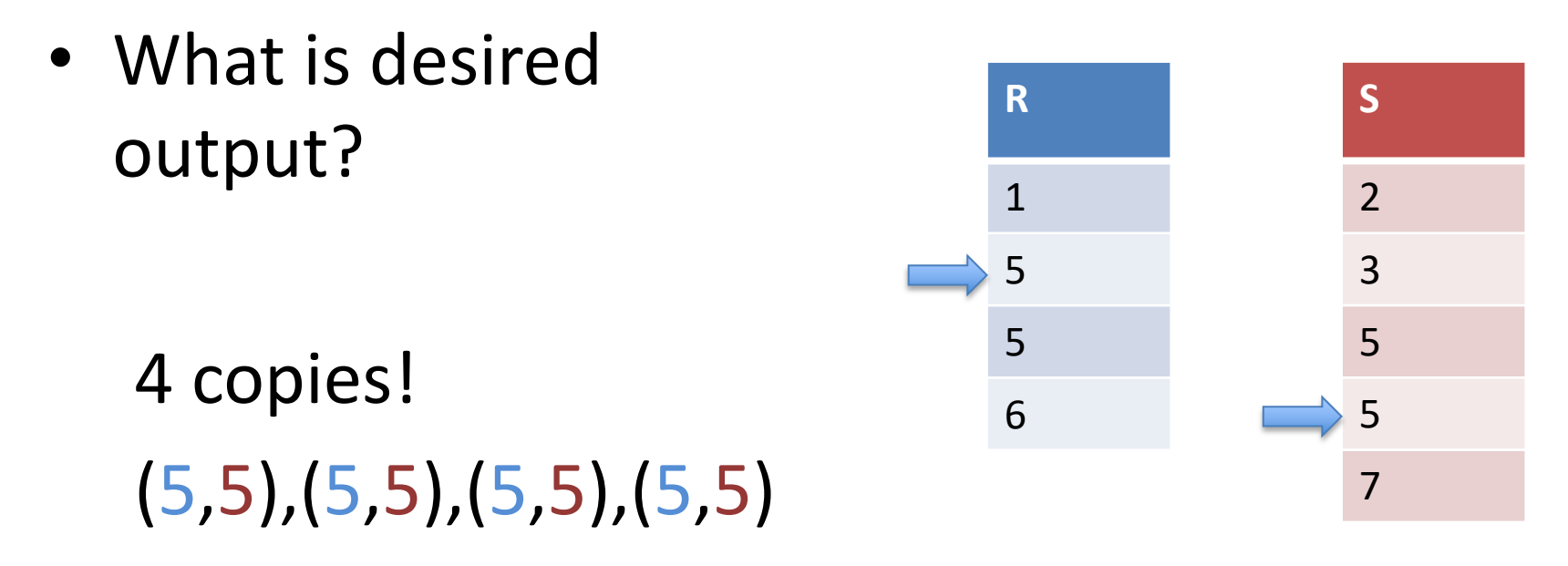

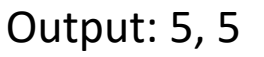

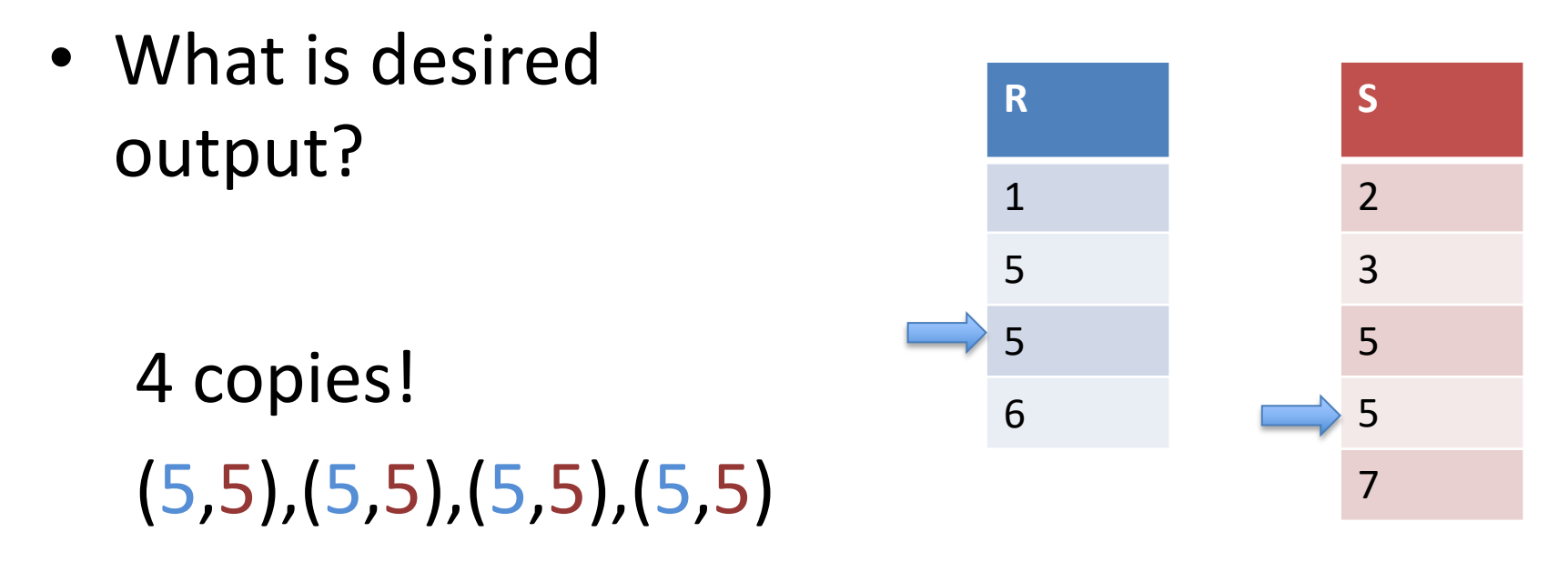

Output: 5, 5, 5

• What is desired output? 4 copies! (5,5),(5,5),(5,5),(5,5) **R** 1 5 5 6 **S** 2 3 5 5 7

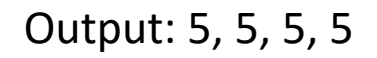

### Psuedocode for Duplicates

```
while (i < \{R\} and j < \{S\}):
  if R[i].joinR[1] == S[j].joinR[1]:
    rLen = qetRunLen(R, i)sLen = getRunLen(S, j)emitRun(R,S,i,j,rLen,sLen)
    i = i + rLen
    j = j + sLen
  elif R[i].joinAttr < S[j].joinAttr:
    i = i + 1else:
    j = j + 1
```

```
def emitRun(R,S,r,s,rLen,sLen):
  for i in range(r, r+rLen):
     for j in range(s,s+sLen):
      output R[i] join S[j]
```

```
def getRunLen(v,i):
  runLen = 1while (i < len(v)-1):
    i = i + 1if v[i] == v[i-1]:runLen = runLen + 1 else:
       break
   return runLen
```
## Basic Join Summary

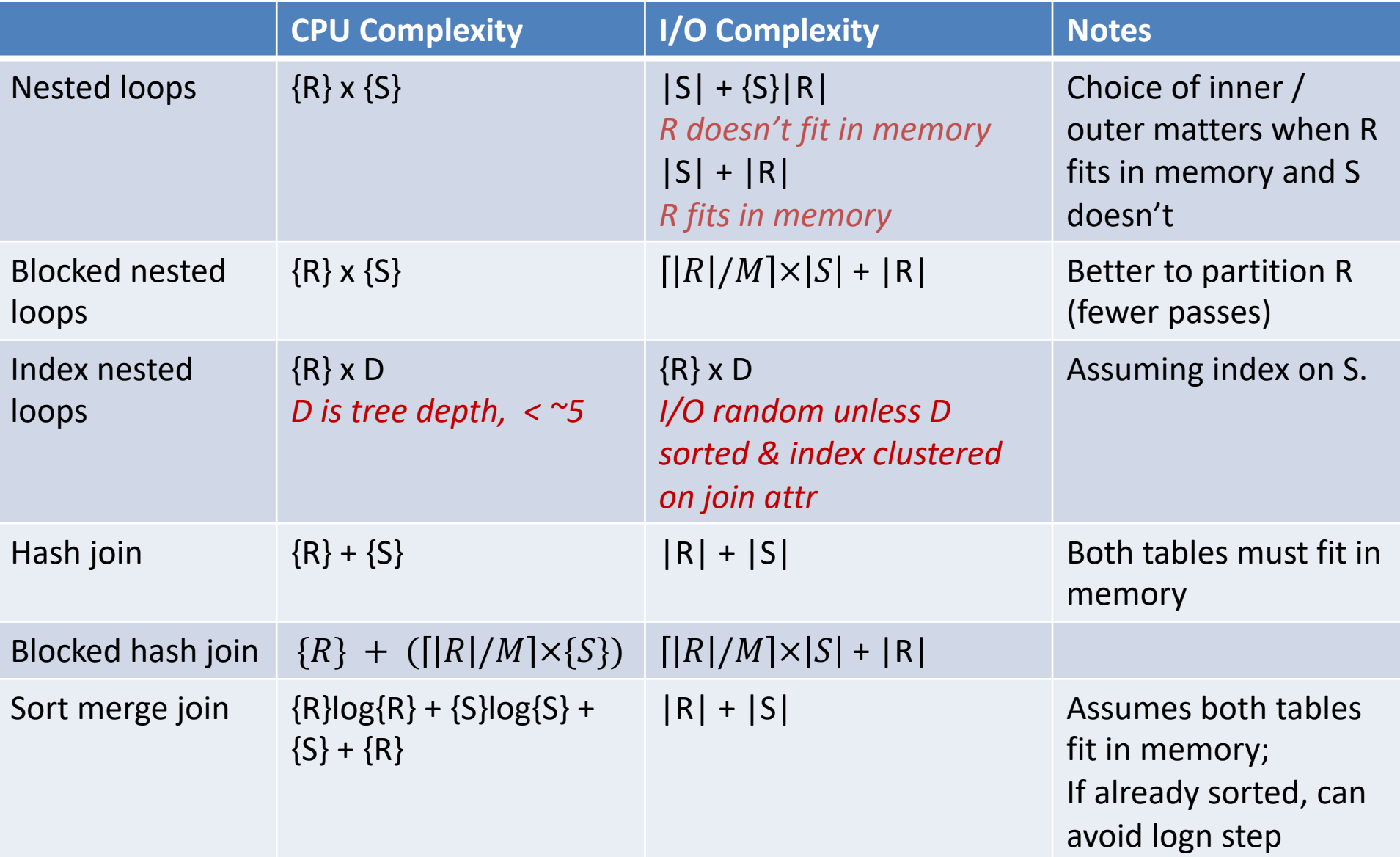

## Study Break

• When would you prefer sort-merge over hash join?

• When would you prefer index-nested-loops join over hash join?

#### Join Processing in Database Systems with Large Main Memories

#### LEONARD D. SHAPIRO North Dakota State University

*GPT 4: What is some of the top computer science research out of North Dakota State?*

*As of my last training data up to January 2022, specific research details about North Dakota State University (NDSU) might not be as prominent on a global scale as some of the larger research-focused universities like MIT or Stanford. However, NDSU is a reputable institution and has research contributions across various fields, including computer science.*

# "External" Sort Merge Join

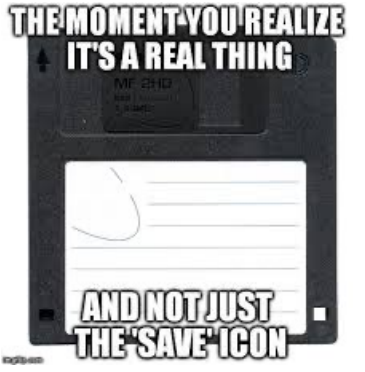

Equi-join of two tables S & R

- $|S|$  = Pages in S;  $\{S\}$  = Tuples in S
- $|S| \geq |R|$

M pages of memory;  $M > \sqrt{S(1S)}$ 

Algorithm:

- Partition S and R into memory sized sorted runs, write out to disk
- Merge all runs simultaneously

Total I/O cost: Read |R| and |S| twice, write once

**3(|R| + |S|) I/Os**

#### R=1,4,3,6,9,14,1,7,11

#### S=2,3,7,12,9,8,4,15,6

```
R1
\begin{bmatrix} 1 & 2,3,4,5,1,2,3,3,4,5,1,2,1,3,3,4,4,1,5,1,3,4,1,5,1,3,1,4,1,5,1,3,4,1,5,1,3,4,1,5,1,3,4,1,5,1,3,4,1,5,1,3,4,1,5,1,3,4,1,5,1,3,4,1,5,1,3,4,1,5,1,3,4,1,5,1,3,4,1,5,1,3,4,1,5,1,3,4,1,5,1,3,4,1,5,1,3,4,1,5,1,3,4,1,5,R1 R2 R3 S1 S2 S3
1 \blacktriangleleft [handwavy argument in paper for why it's only sqrt(\lceil S \rceil)]
3<sup>°</sup>4 14 11 7 12 15
                                                                                        OUTPUT
                       R2 = 6,9,14 R3 = 1,7,11
    If each run is M pages and M > sqrt(|S|), then there are at most
          |S|/sqrt(|S|) = sqrt(|S|) 
    runs of S
     So if |R| = |S|, we actually need M to be 2 x sqrt(|S|)
```
Need enough memory to keep 1 page of each run in memory at a time

#### R=1,4,3,6,9,14,1,7,11 S=2,3,7,12,9,8,4,15,6

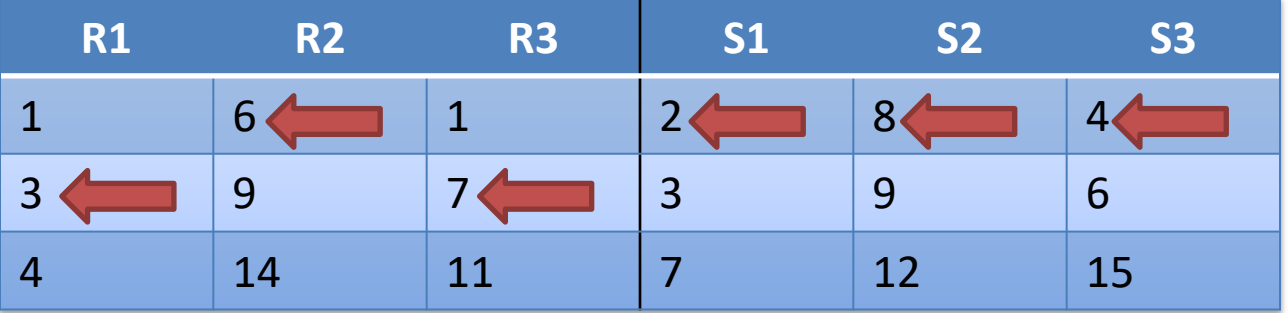

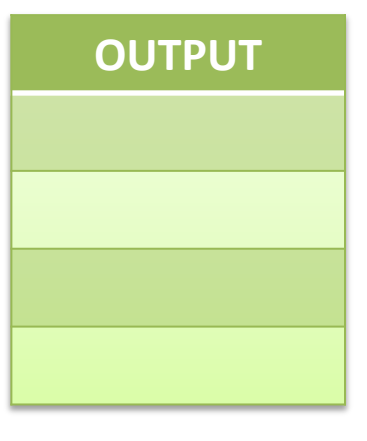

#### R=1,4,3,6,9,14,1,7,11 S=2,3,7,12,9,8,4,15,6

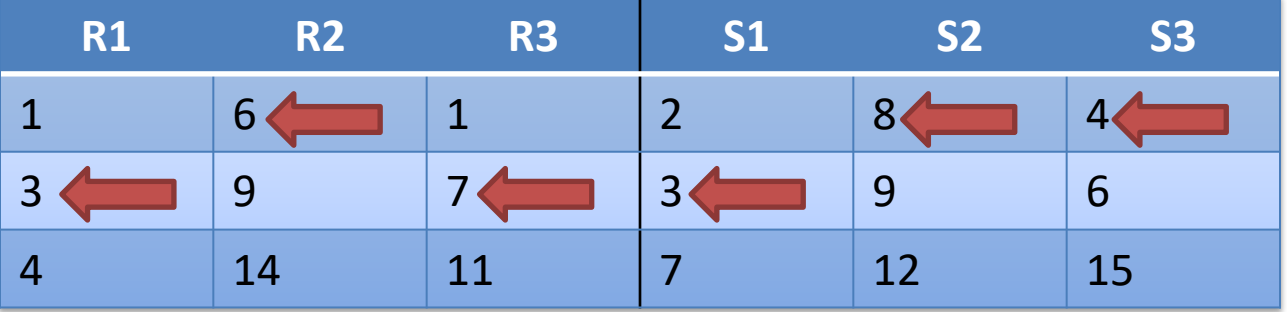

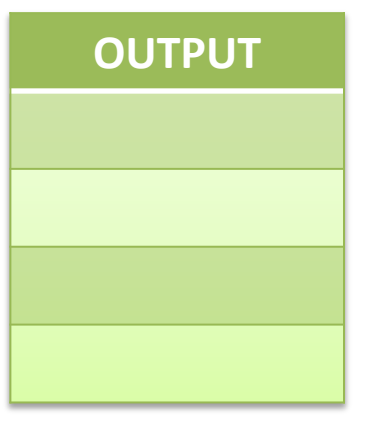

#### R=1,4,3,6,9,14,1,7,11 S=2,3,7,12,9,8,4,15,6

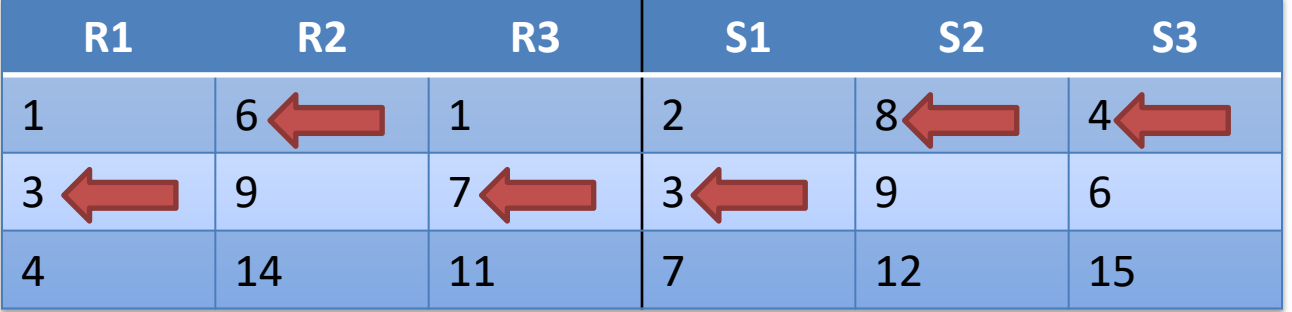

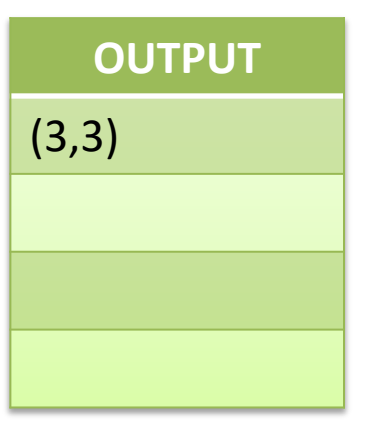

#### R=1,4,3,6,9,14,1,7,11 S=2,3,7,12,9,8,4,15,6

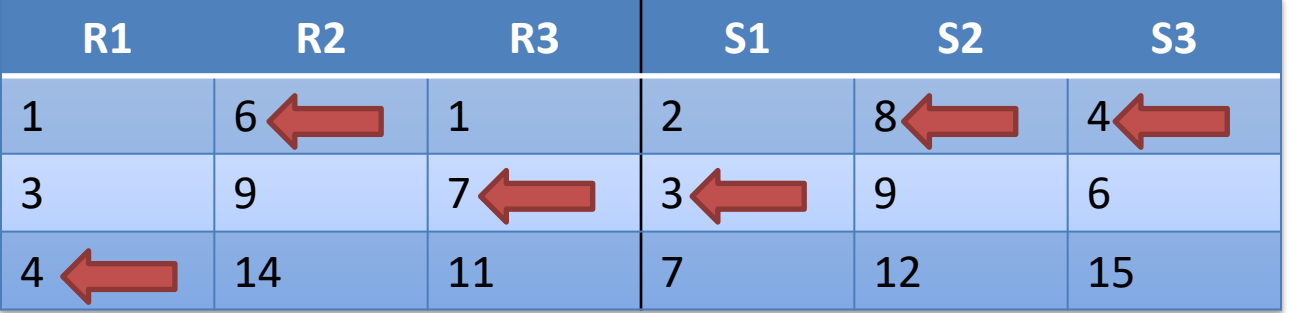

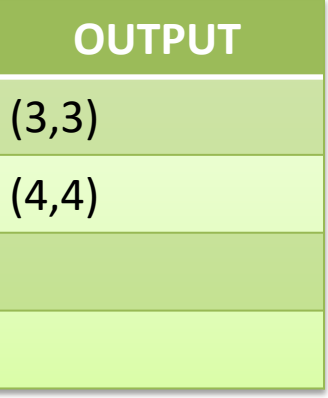

#### R=1,4,3,6,9,14,1,7,11 S=2,3,7,12,9,8,4,15,6

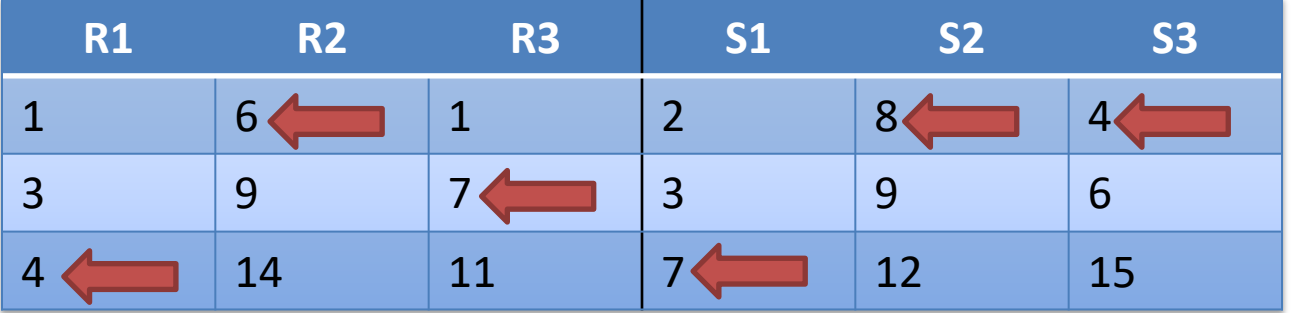

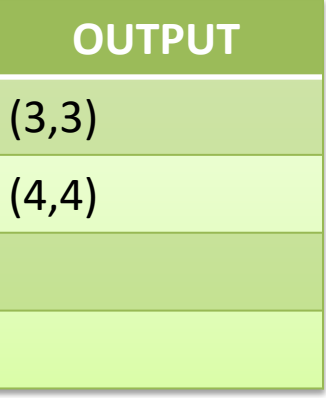

#### R=1,4,3,6,9,14,1,7,11 S=2,3,7,12,9,8,4,15,6

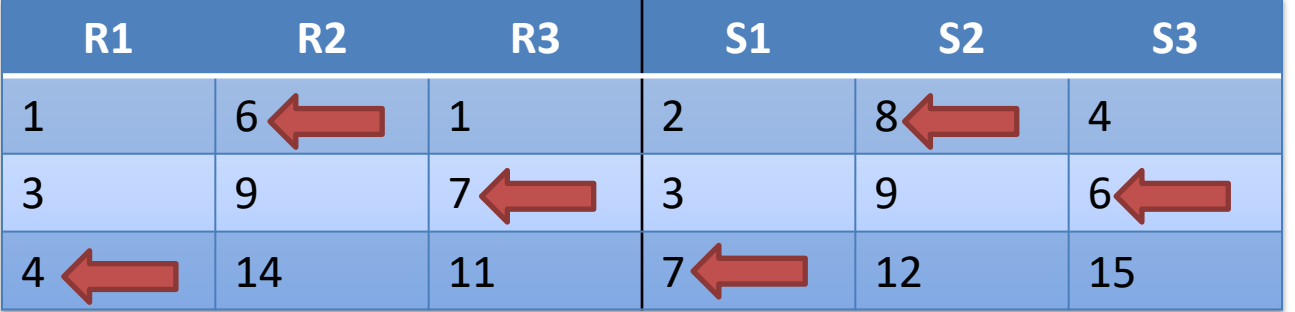

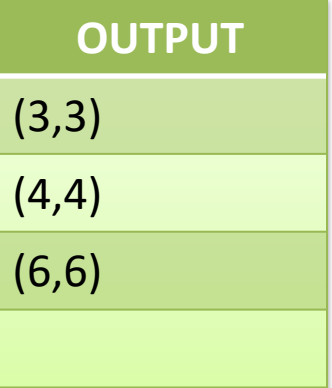

#### R=1,4,3,6,9,14,1,7,11 S=2,3,7,12,9,8,4,15,6

 $R1 = 1,3,4$   $R2 = 6,9,14$   $R3 = 1,7,11$  $S1 = 2,3,7$   $S2 = 8,9,12$   $S3 = 4,6,15$ 

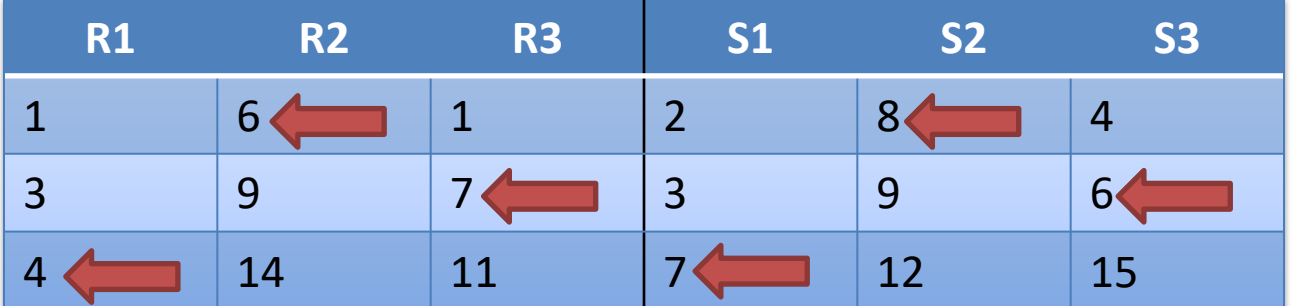

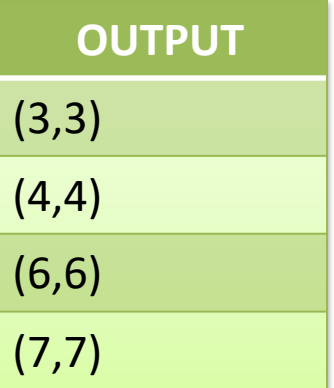

Output in sorted order!

——<br>•••

## Simple "External" Hash

Idea: Avoid repeated passes over S in blocked hash Algorithm:

```
Given hash function H(x) \rightarrow [0,...,P-1] (e.g., x mod P)
    where P is number of partitions
for i in [0,…,P-1]:
    for each r in R:
        if H(r)=i, add r to in memory hash
         otherwise, write r back to disk in R'
    for each s in S:
        if H(s)=i, lookup s in hash, output matches
        otherwise, write s back to disk in S'
    replace R with R', S with S'
```
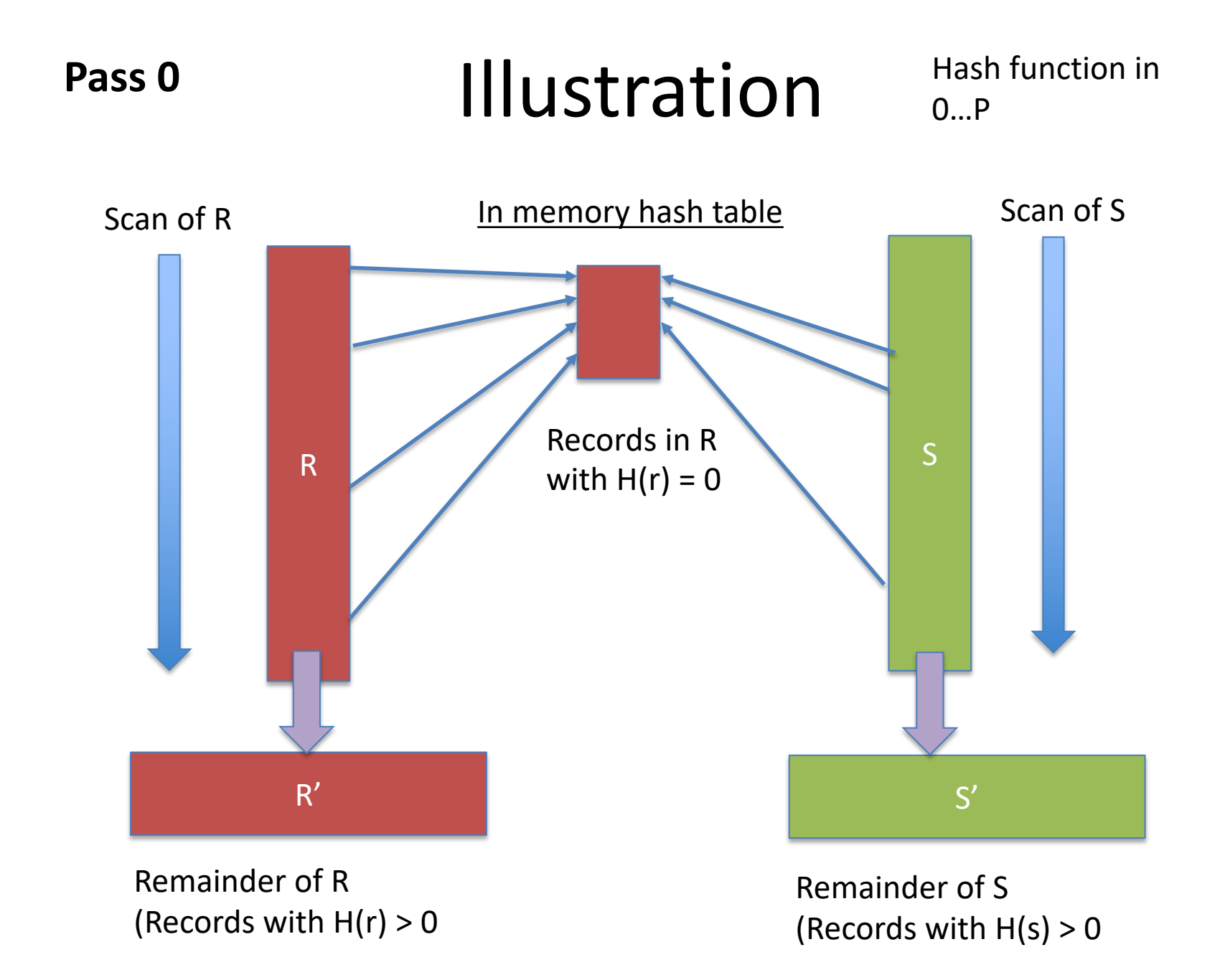

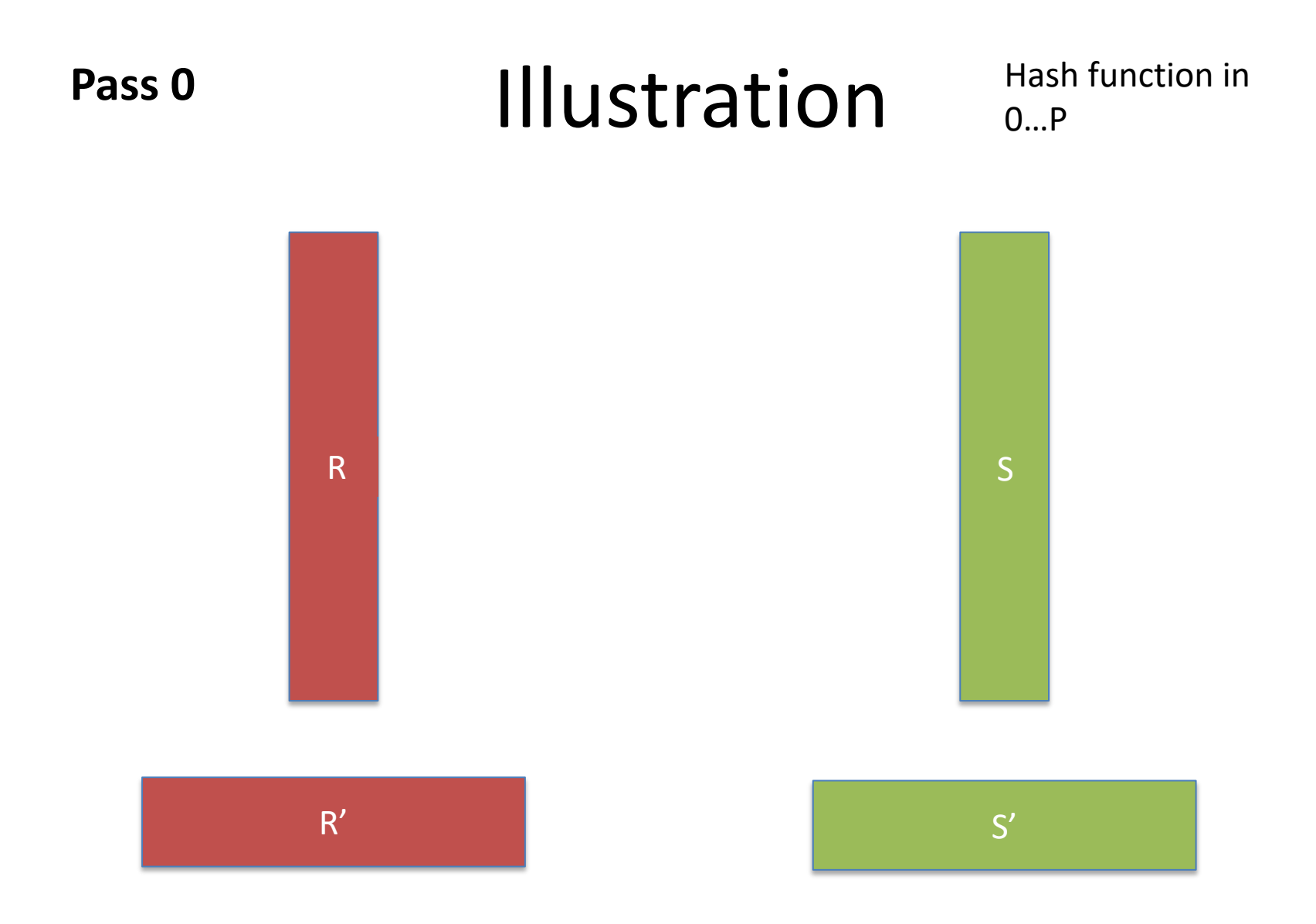

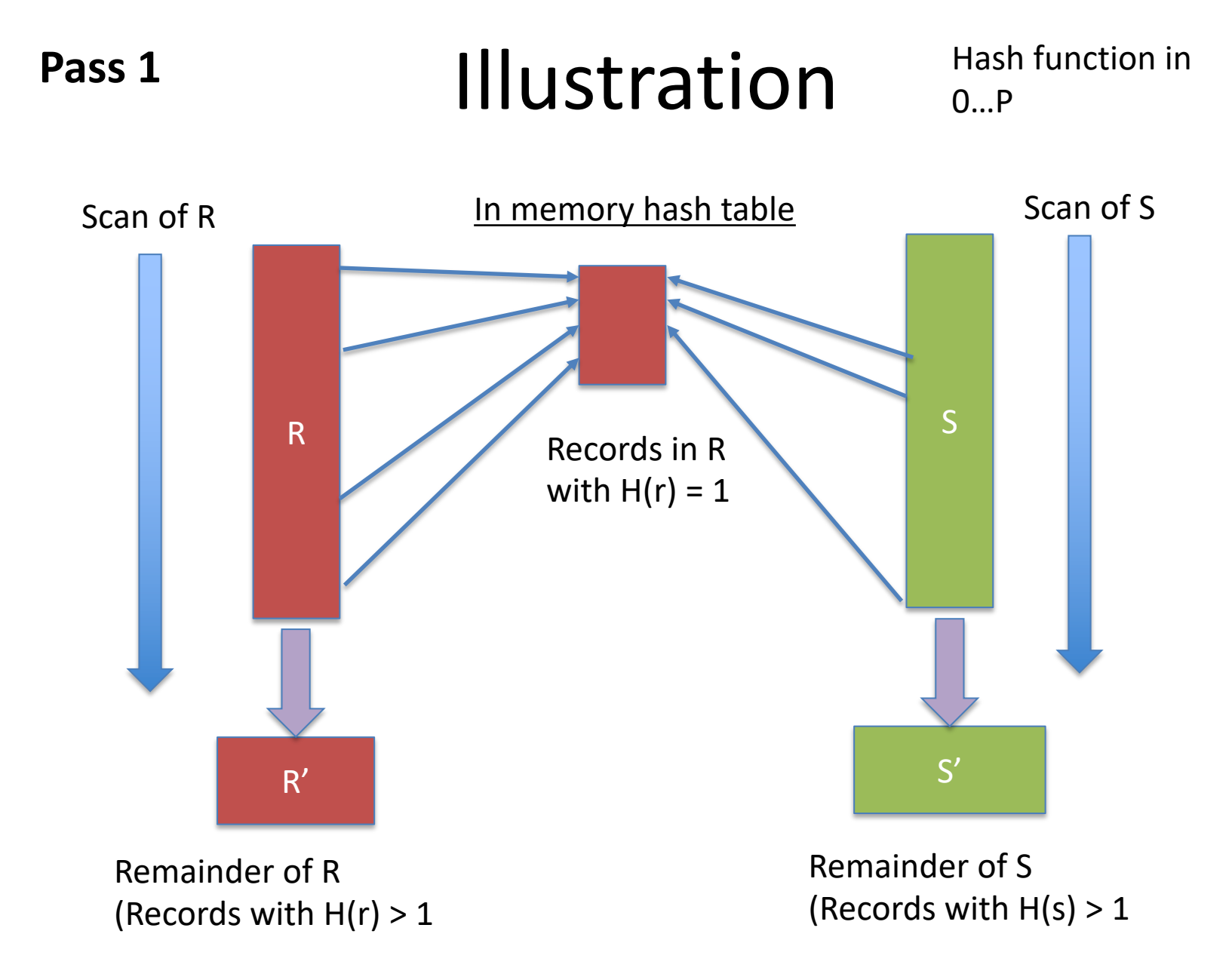

#### **Repeat for P passes**

# Simple Hash I/O Analysis

Suppose P=2, and hash uniformly maps tuples to partitions

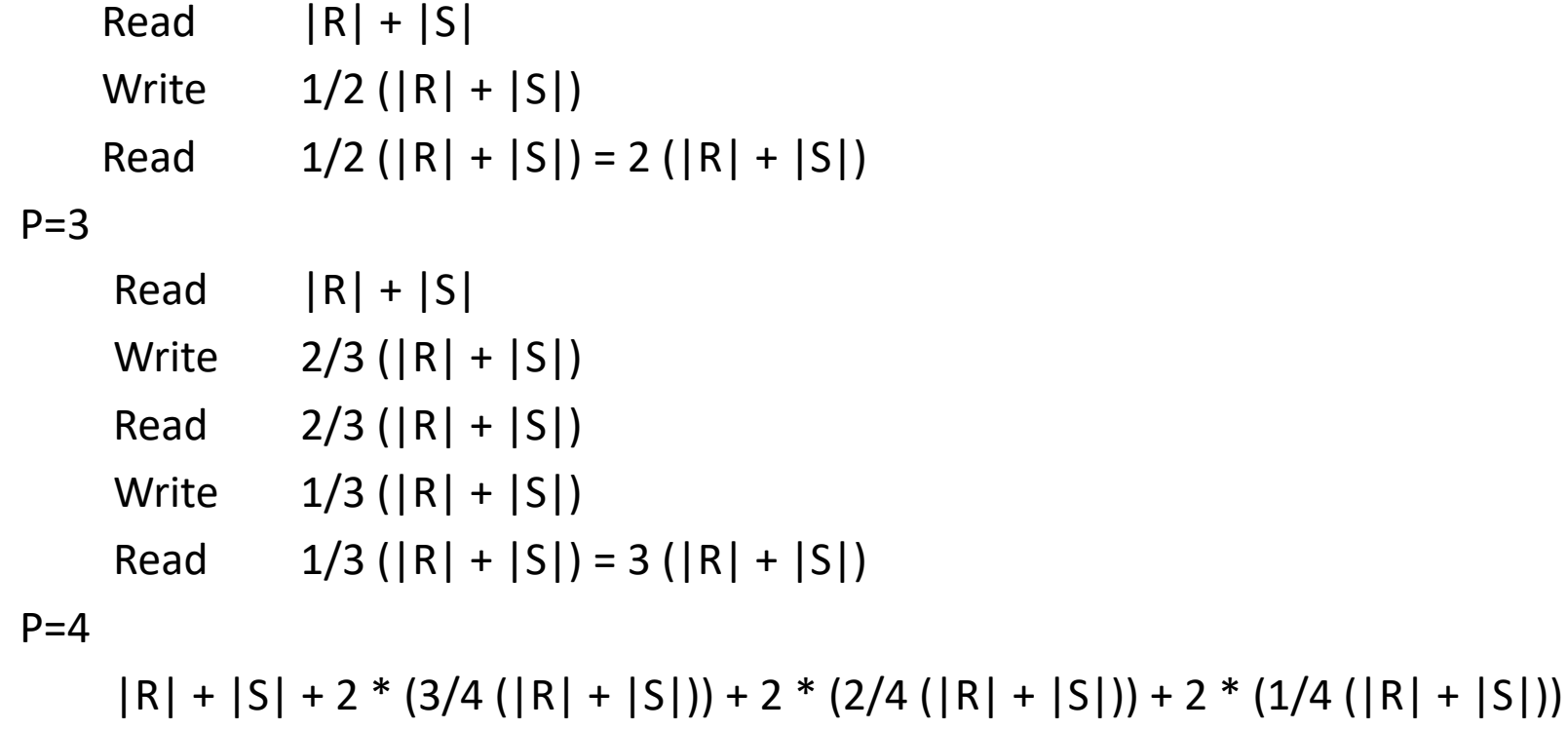

```
= 4 (|R| + |S|)
```

```
\rightarrow P = n; n * (|R| + |S|) I/Os
```
### Grace Hash

Can we avoid rewriting some records many times?

Algorithm:

#### Partition:

```
Suppose we have P partitions, and H(x) \rightarrow [0...P-1]Choose P = |S| / M \rightarrow P \leq sqrt(|S|) //may need to leave a little slop for imperfect hashing
Allocate P 1-page output buffers, and P output files for R
For each r in R:
     Write r into buffer H(r)
     If buffer full, append to file H(r)
Allocate P output files for S
For each s in S:
     Write s into buffer H(s)
     if buffer full, append to file H(s)
                                              Need one page of RAM for 
                                              each of P partitions
                                              Since 
                                              M > sqrt(|S|) and 
                                              P ≤ sqrt(|S|), all is well
```
#### Join:

For i in [0,…,P-1]

Read file i of R, build hash table (memory *should* hold this) Scan file i of S, probing into hash table and outputting matches

Total I/O cost: Read |R| and |S| once, write once, read back once more **3(|R| + |S|) I/Os**

 $P = 3$ ;  $H(x) = x \mod P$ R=5,4,3,6,9,14,1,7,11 S=2,3,7,12,9,8,4,15,6

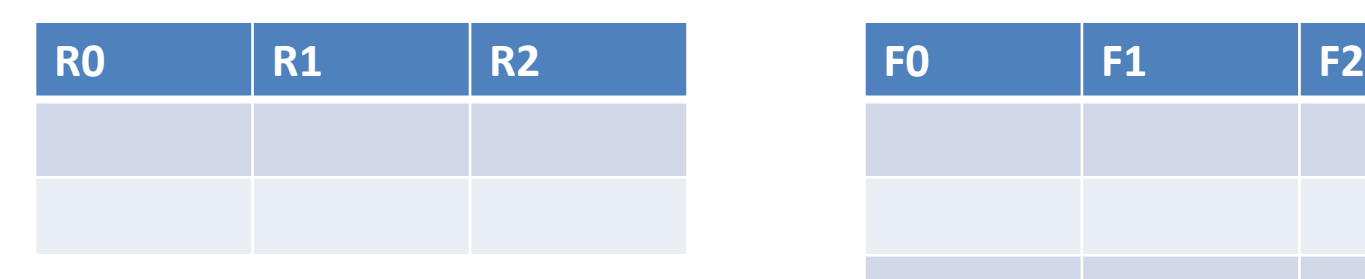

P output buffers

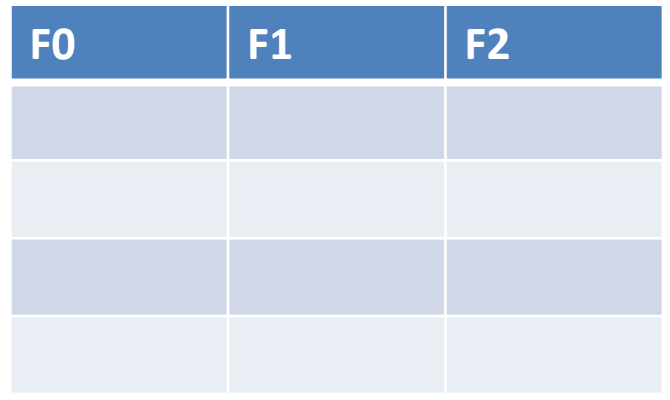

P output files

 $P = 3$ ;  $H(x) = x \mod P$ R=5,4,3,6,9,14,1,7,11 S=2,3,7,12,9,8,4,15,6

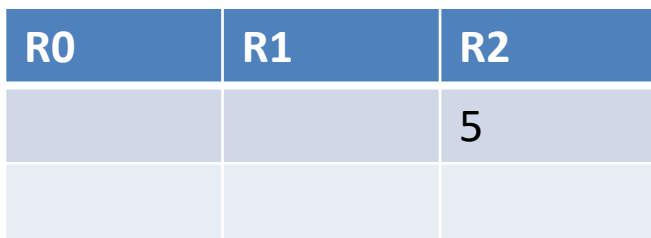

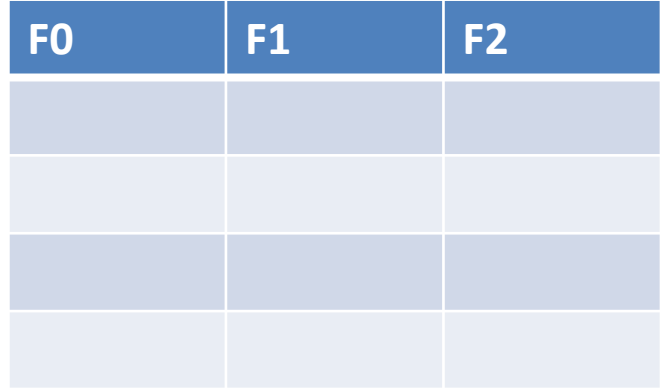

 $P = 3$ ;  $H(x) = x \mod P$ R=5,4,3,6,9,14,1,7,11 S=2,3,7,12,9,8,4,15,6

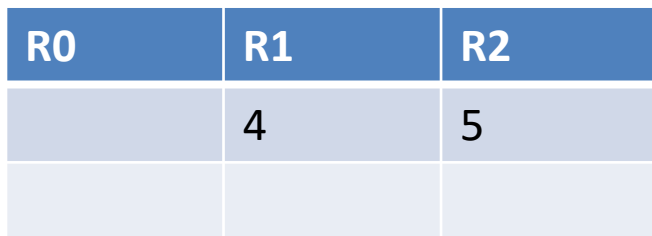

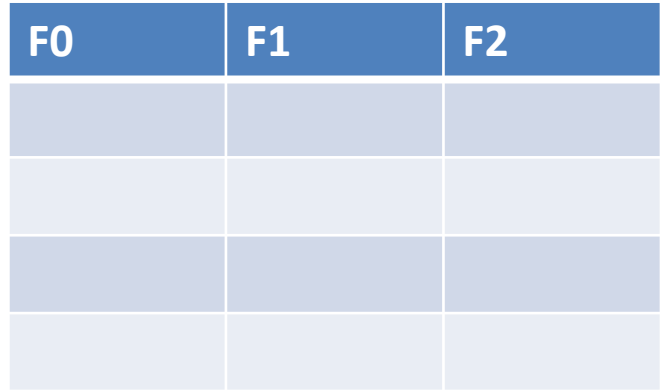

 $P = 3$ ;  $H(x) = x \mod P$ R=5,4,3,6,9,14,1,7,11 S=2,3,7,12,9,8,4,15,6

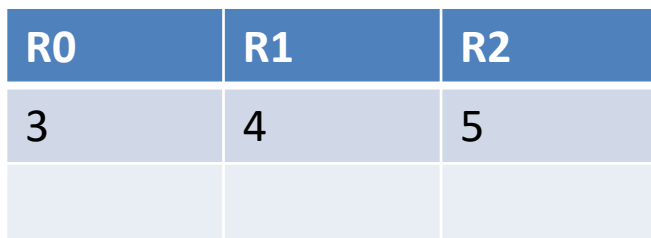

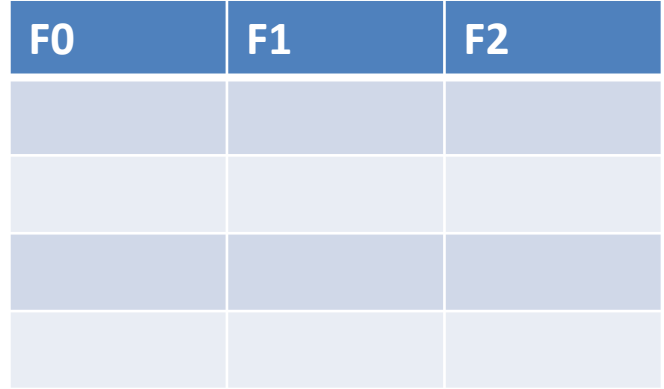
$P = 3$ ;  $H(x) = x \mod P$ R=5,4,3,6,9,14,1,7,11 S=2,3,7,12,9,8,4,15,6

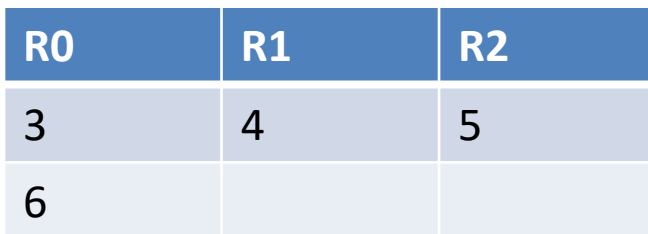

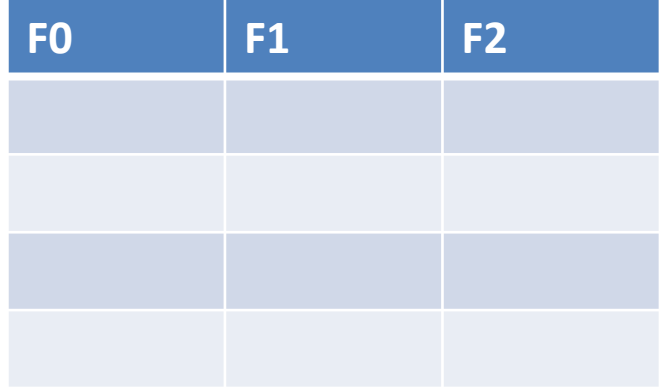

 $P = 3$ ;  $H(x) = x \mod P$ 

# R=5,4,3,6,9,14,1,7,11 S=2,3,7,12,9,8,4,15,6

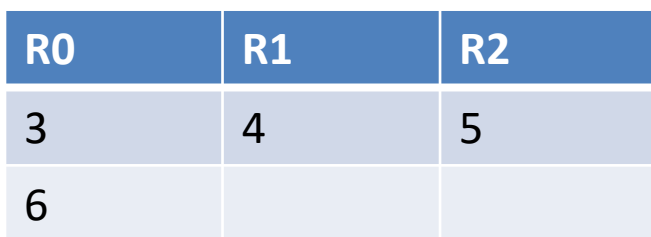

**F0 F1 F2**

Need to flush R0 to F0!

 $P = 3$ ;  $H(x) = x \mod P$ 

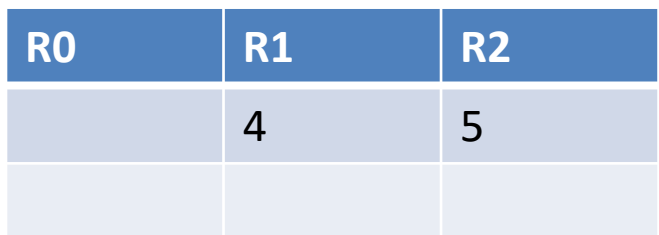

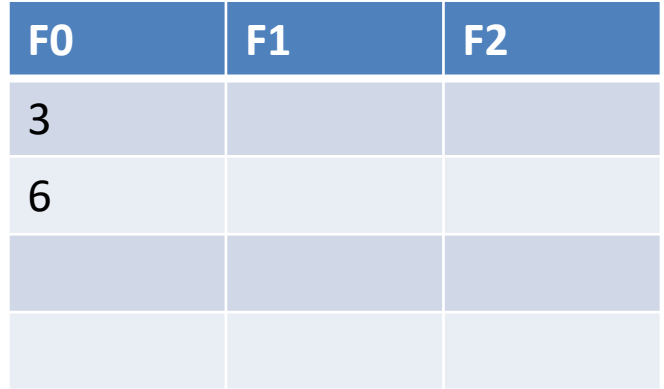

 $P = 3$ ;  $H(x) = x \mod P$ 

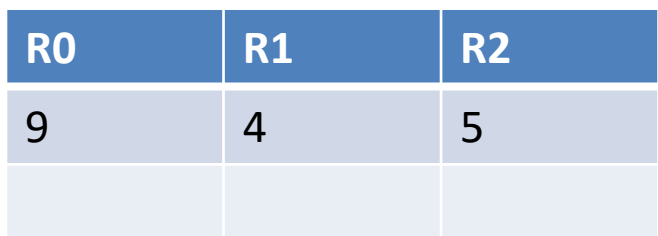

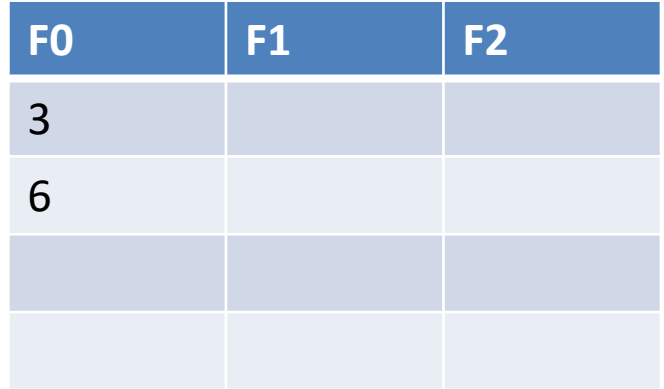

 $P = 3$ ;  $H(x) = x \mod P$ 

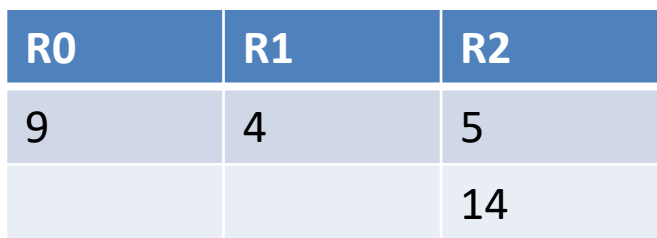

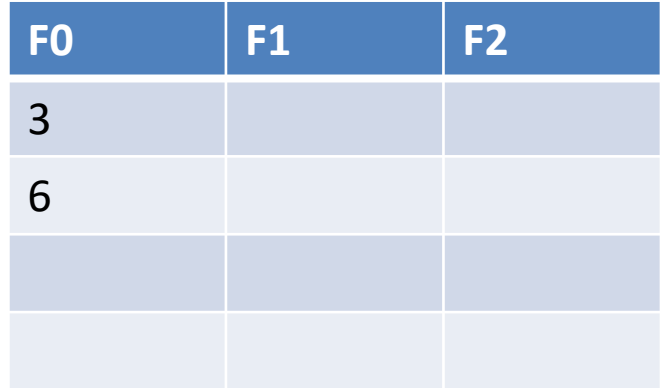

 $P = 3$ ;  $H(x) = x \mod P$ 

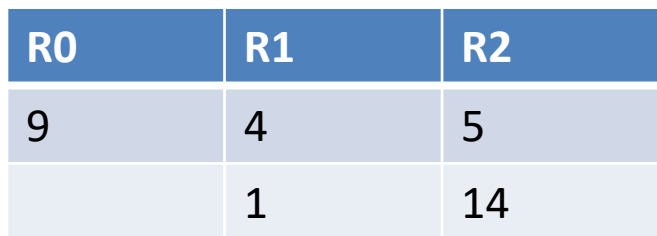

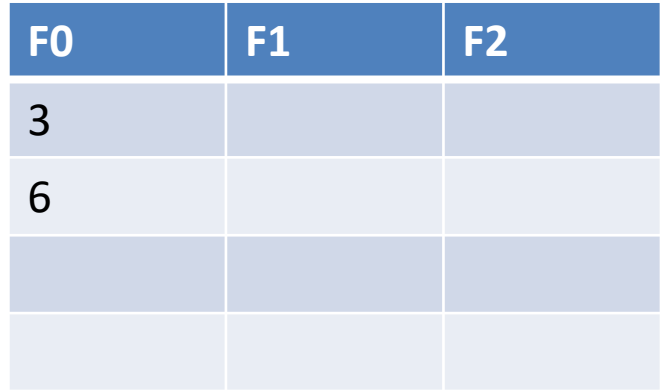

 $P = 3$ ;  $H(x) = x \mod P$ 

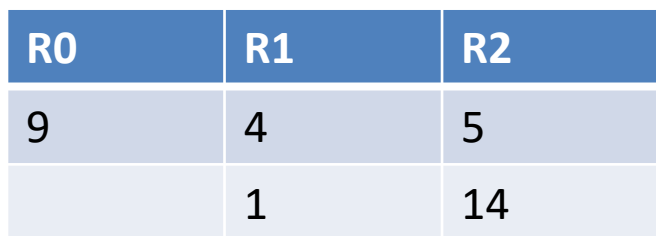

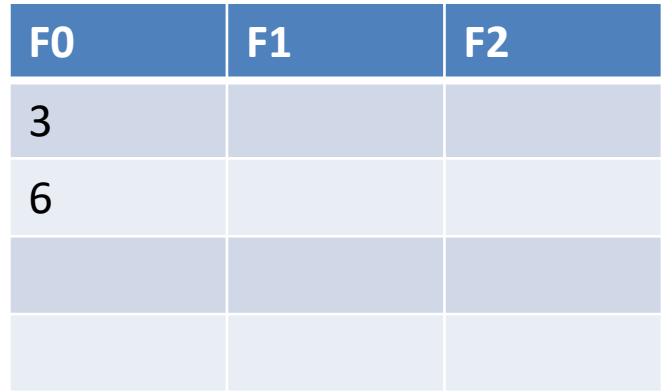

 $P = 3$ ;  $H(x) = x \mod P$ 

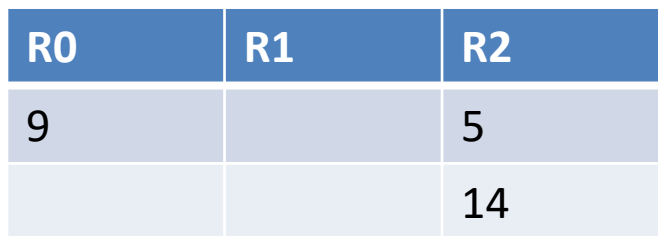

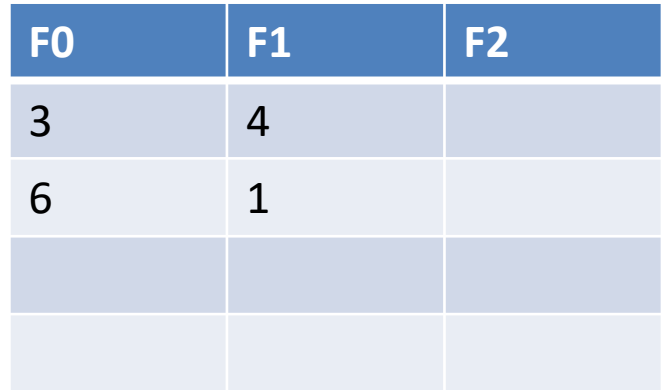

 $P = 3$ ;  $H(x) = x \mod P$ 

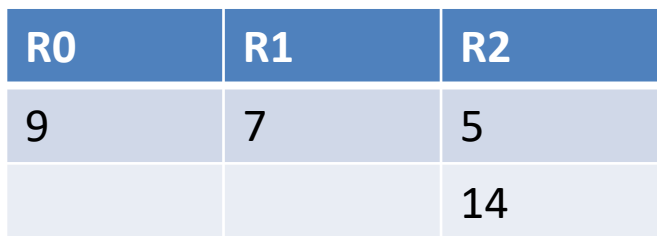

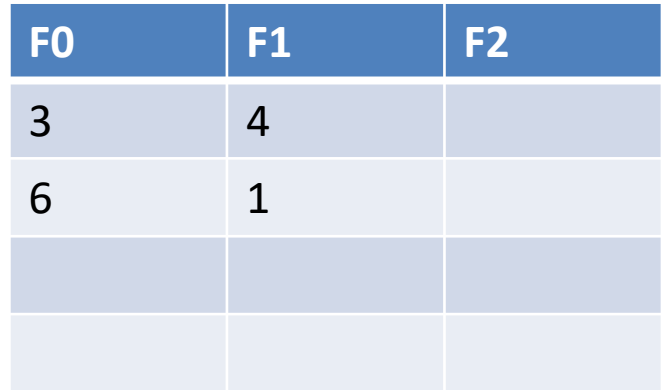

 $P = 3$ ;  $H(x) = x \mod P$ 

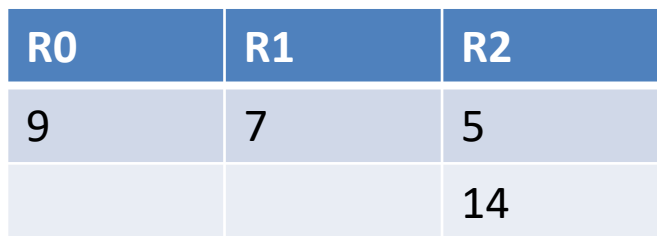

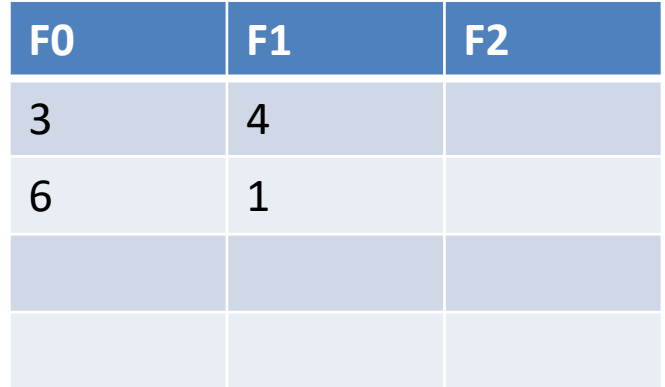

 $P = 3$ ;  $H(x) = x \mod P$ 

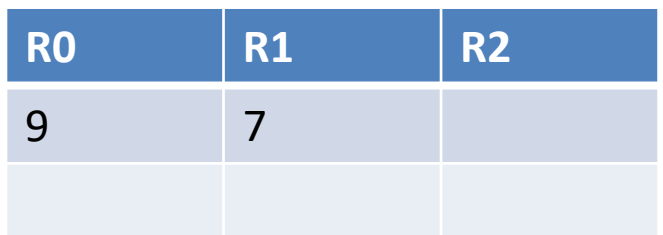

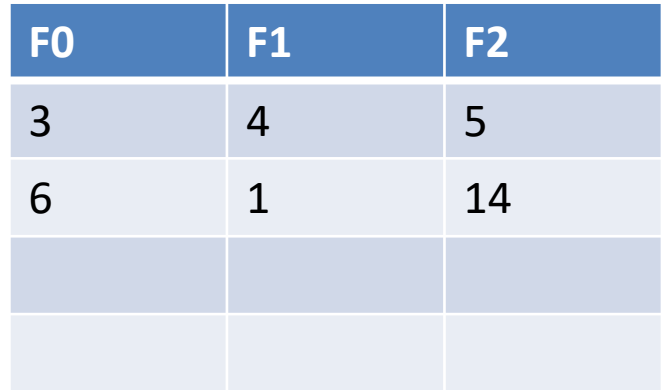

 $P = 3$ ;  $H(x) = x \mod P$ 

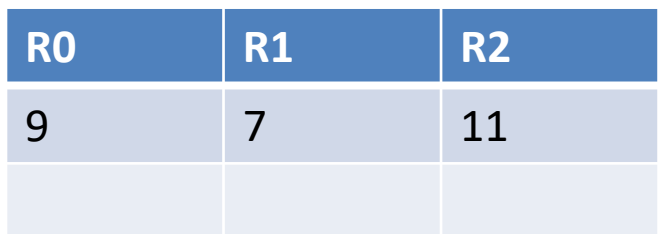

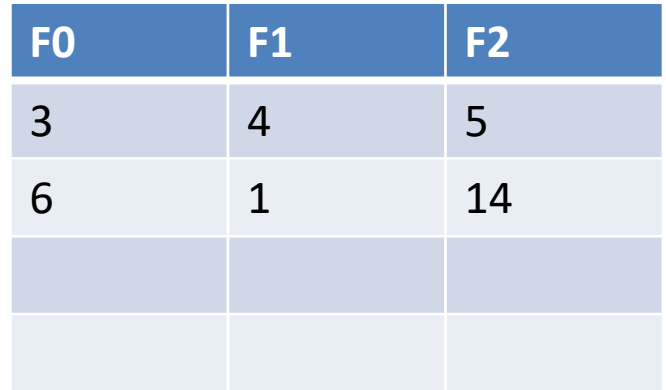

 $P = 3$ ;  $H(x) = x \mod P$ 

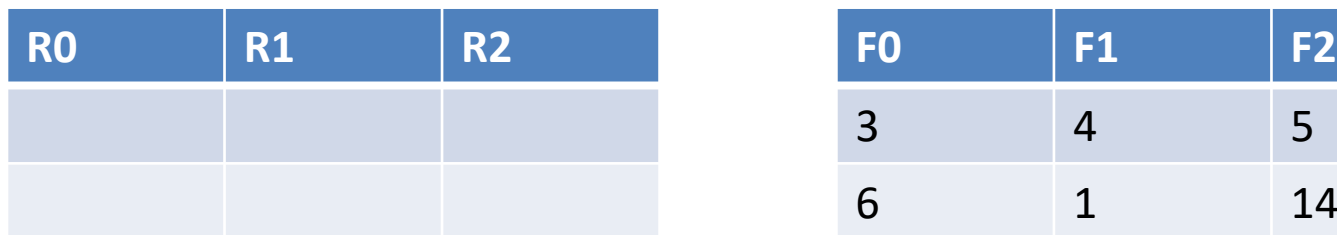

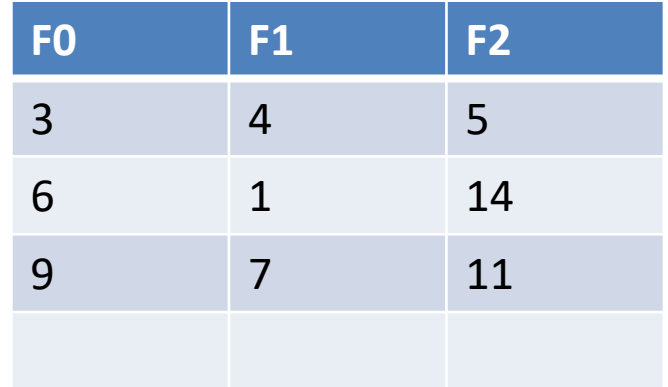

 $P = 3$ ;  $H(x) = x \mod P$ 

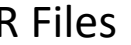

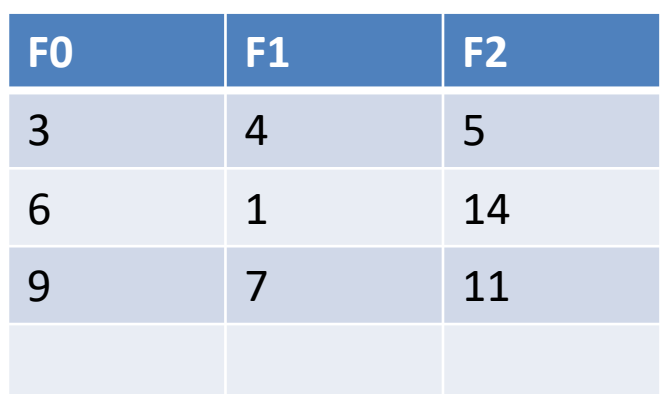

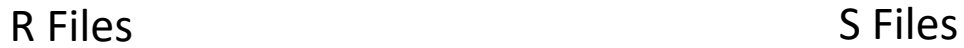

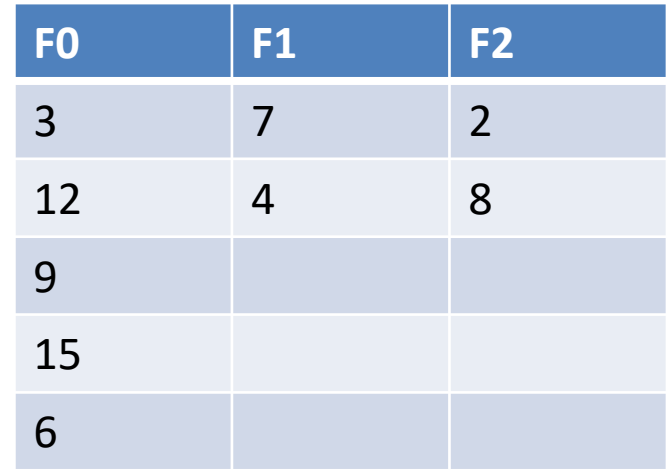

 $P = 3$ ;  $H(x) = x \mod P$ 

Matches:

#### R=5,4,3,6,9,14,1,7,11 S=2,3,7,12,9,8,4,15,6

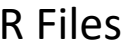

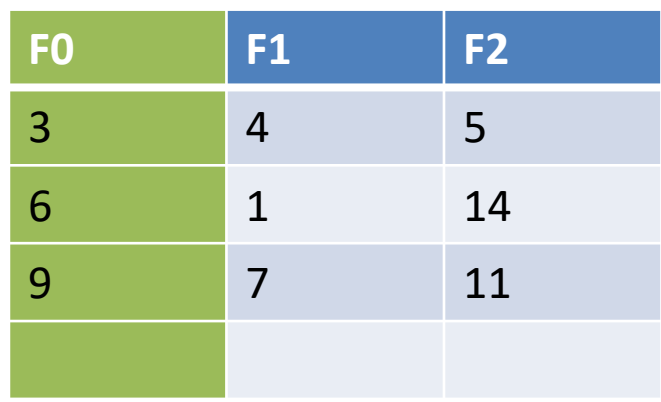

Load F0 from R into memory

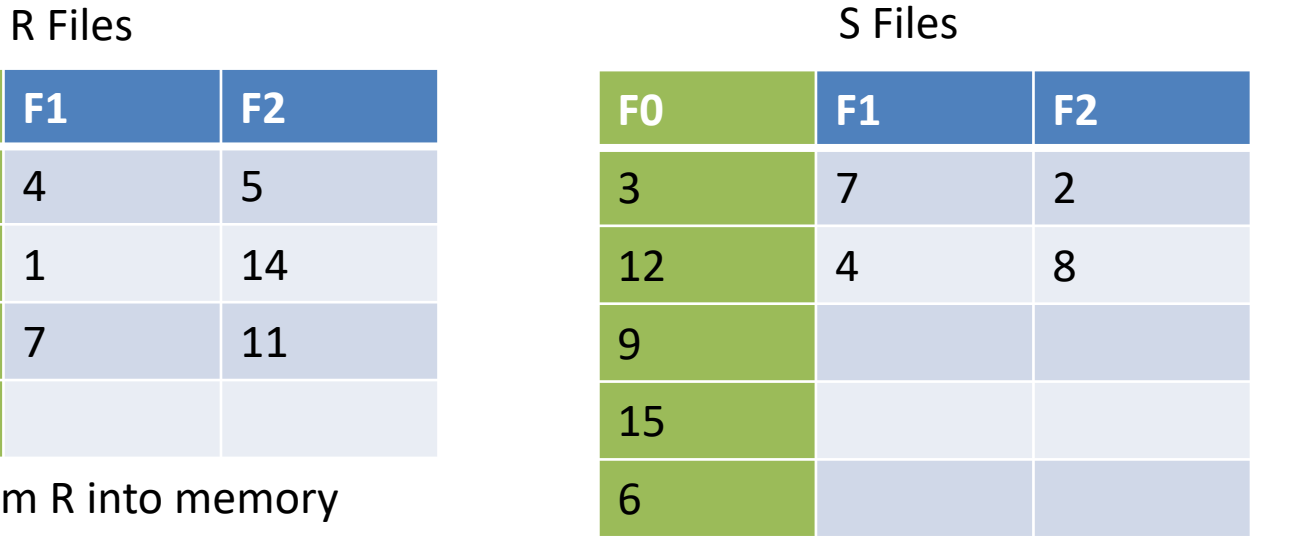

 $P = 3$ ;  $H(x) = x \mod P$ 

Matches:

#### R=5,4,3,6,9,14,1,7,11 S=2,3,7,12,9,8,4,15,6

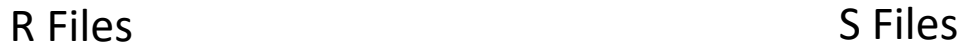

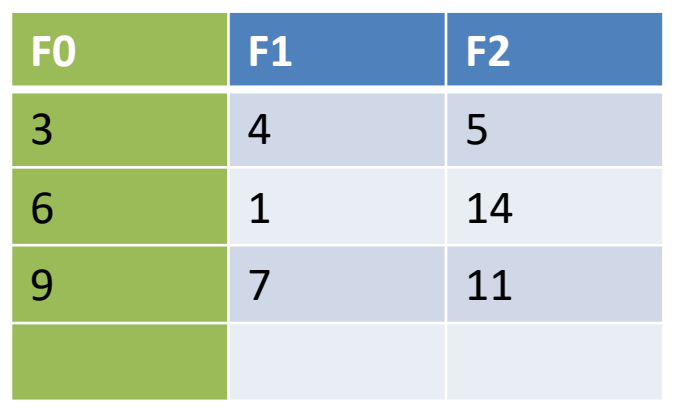

Load F0 from R into memory

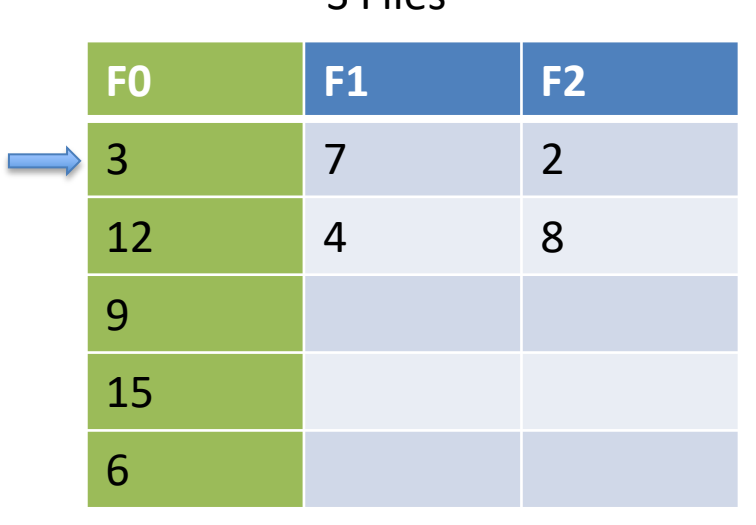

$$
P = 3
$$
;  $H(x) = x \mod P$ 

Matches: 3,3

#### R=5,4,3,6,9,14,1,7,11 S=2,3,7,12,9,8,4,15,6

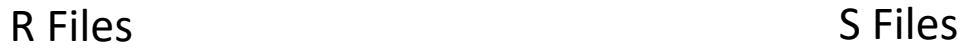

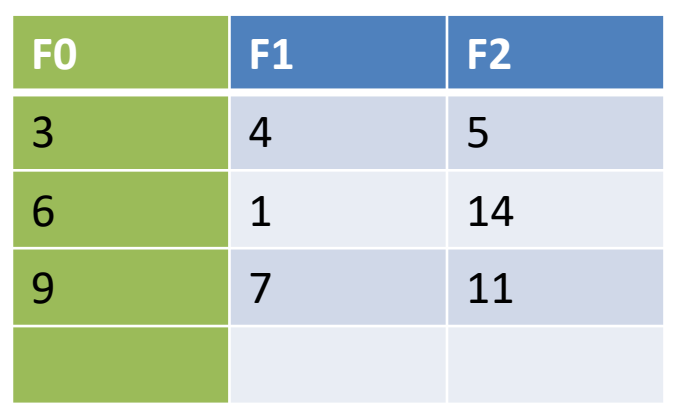

Load F0 from R into memory

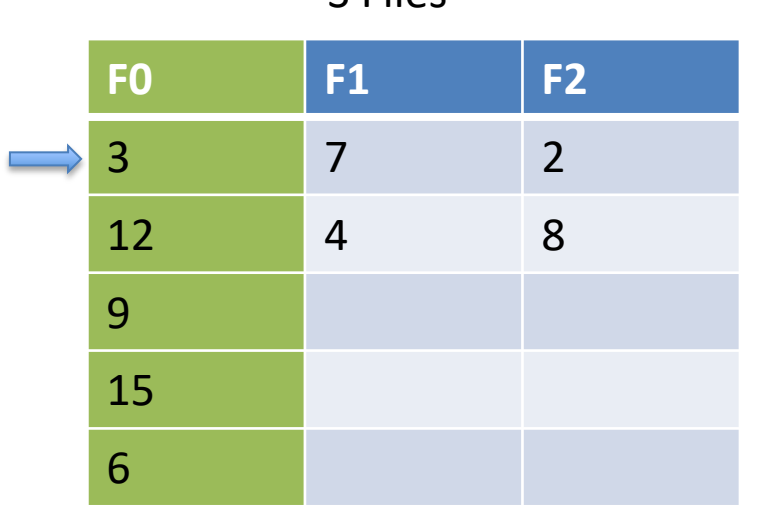

 $P = 3$ ;  $H(x) = x \mod P$ 

Matches: 3,3

#### R=5,4,3,6,9,14,1,7,11 S=2,3,7,12,9,8,4,15,6

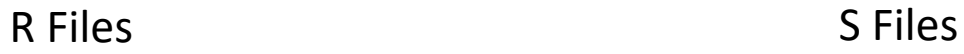

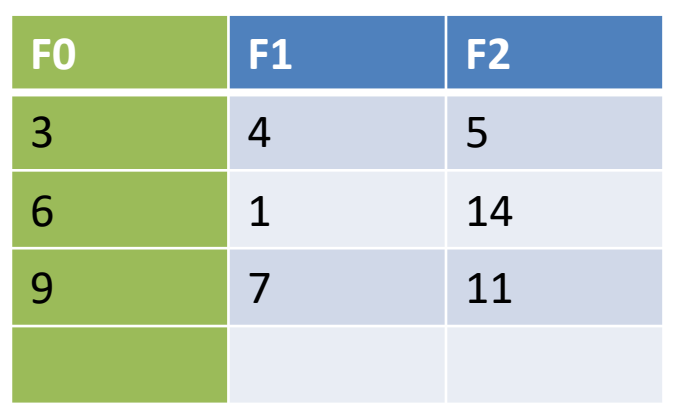

Load F0 from R into memory

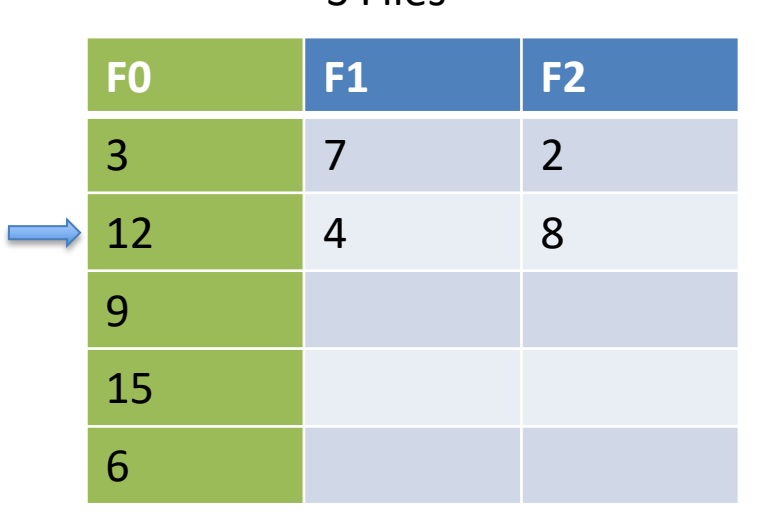

 $P = 3$ ;  $H(x) = x \mod P$ 

Matches: 3,3 9,9

R=5,4,3,6,9,14,1,7,11 S=2,3,7,12,9,8,4,15,6

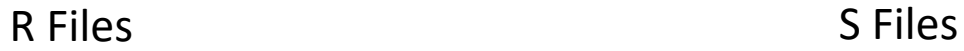

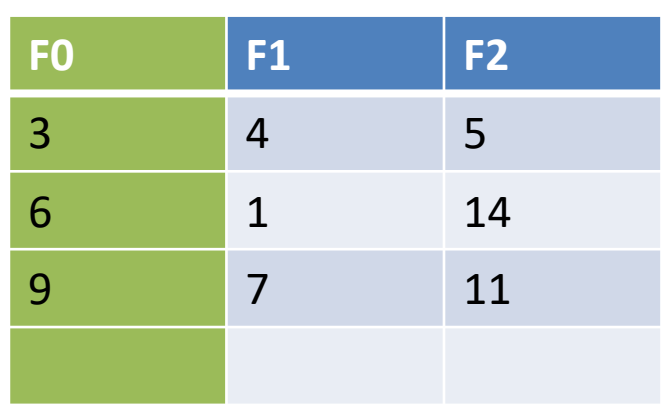

Load F0 from R into memory

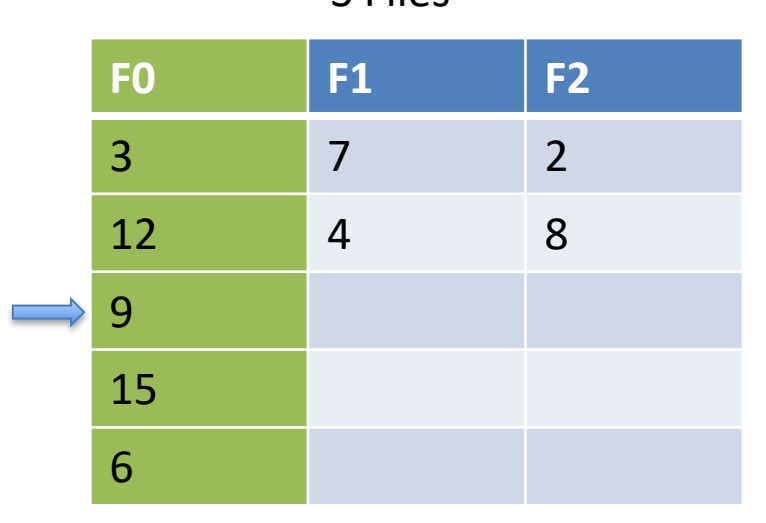

 $P = 3$ ;  $H(x) = x \mod P$ 

Matches: 3,3 9,9

R=5,4,3,6,9,14,1,7,11 S=2,3,7,12,9,8,4,15,6

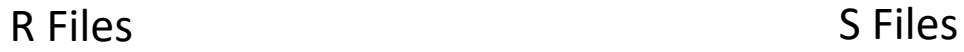

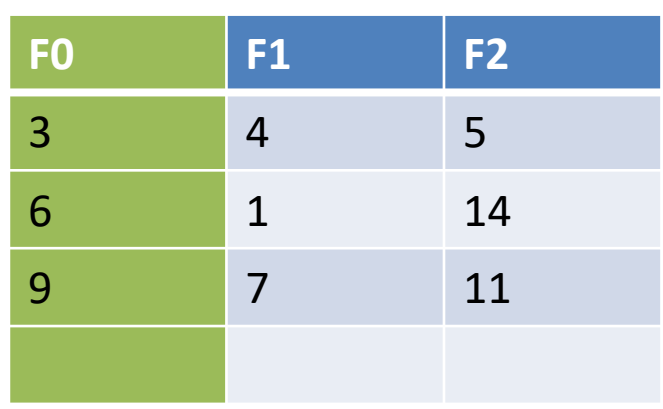

Load F0 from R into memory

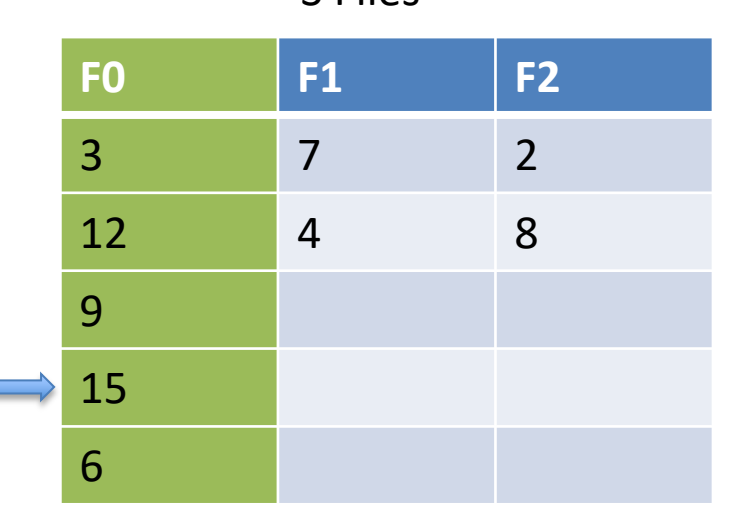

 $P = 3$ ;  $H(x) = x \mod P$ 

R=5,4,3,6,9,14,1,7,11 S=2,3,7,12,9,8,4,15,6

Matches: 3,3 9,9 6,6

**F0 F1 F2** 3 4 5 **6** 1 14 9 7 11

Load F0 from R into memory

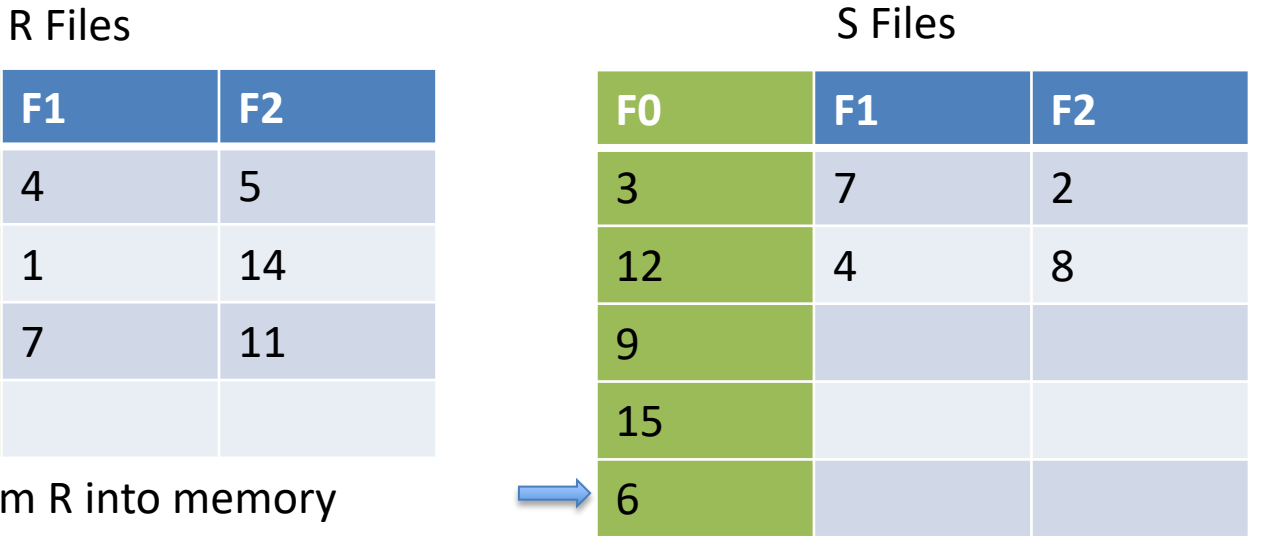

 $P = 3$ ;  $H(x) = x \mod P$ 

R=5,4,3,6,9,14,1,7,11 S=2,3,7,12,9,8,4,15,6

Matches: 3,3 9,9 6,6

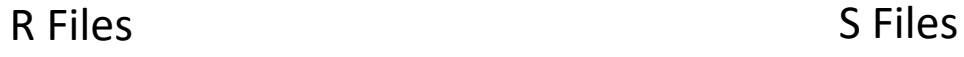

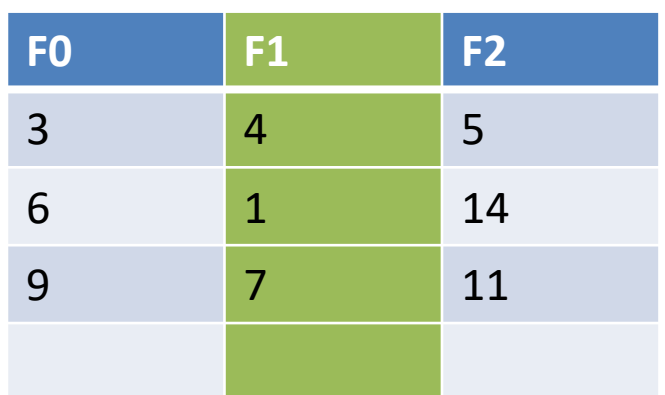

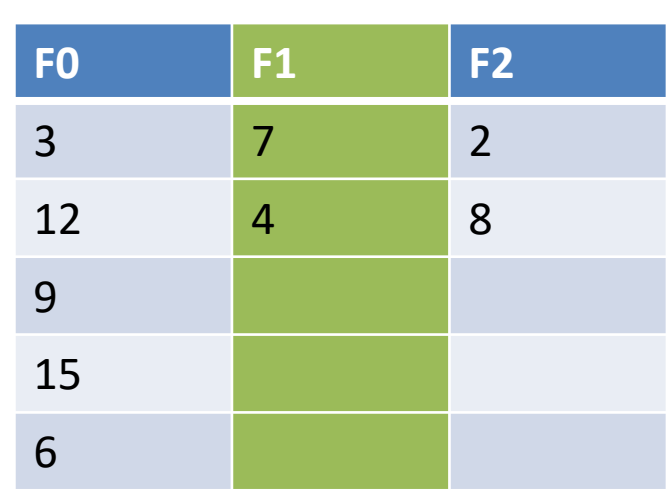

 $P = 3$ ;  $H(x) = x \mod P$ 

R=5,4,3,6,9,14,1,7,11 S=2,3,7,12,9,8,4,15,6

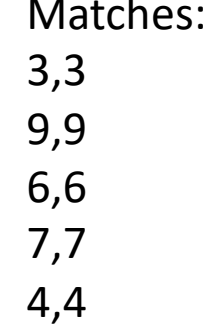

R Files S Files

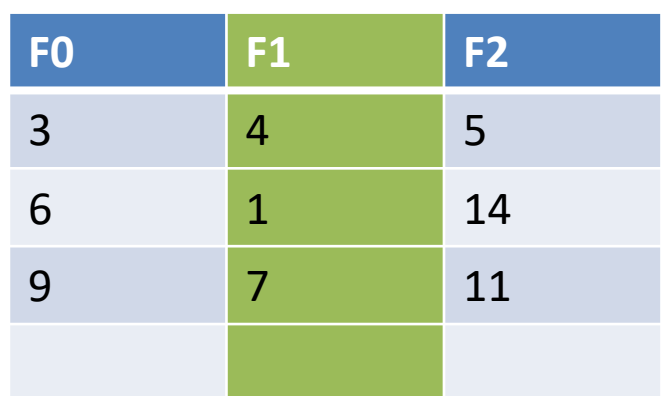

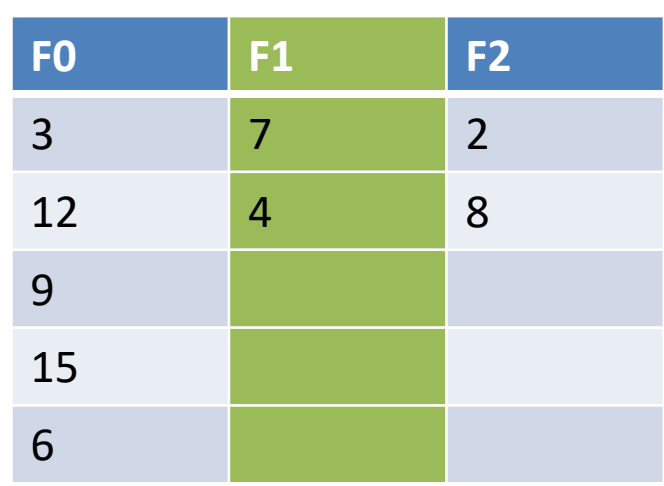

 $P = 3$ ;  $H(x) = x \mod P$ 

R=5,4,3,6,9,14,1,7,11 S=2,3,7,12,9,8,4,15,6

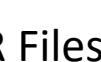

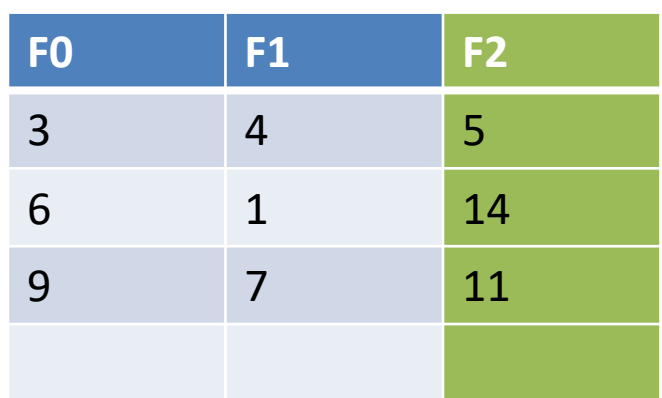

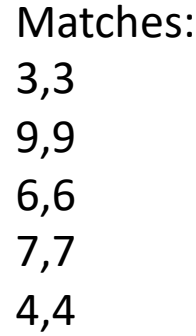

R Files S Files

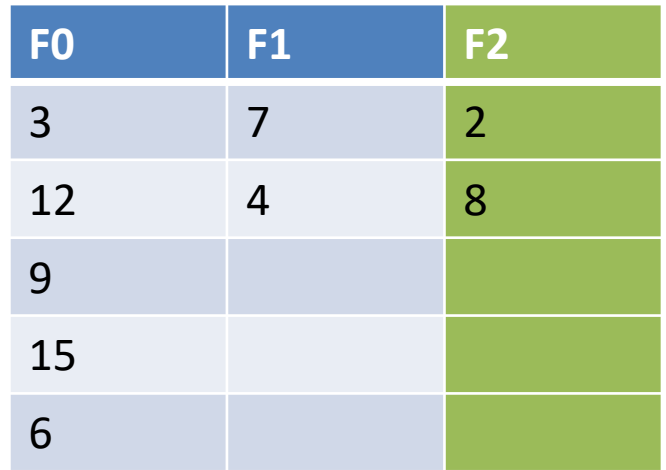

# **Hybrid**

- Acts like simple for small tables, grace for large tables
- Suppose we have M =  $\sqrt{|R|}$  + E – E is additional memory beyond the minimum
- Make the first partition size E, and join as in simple
- For remaining partitions write out as in grace
- Repeat with S, joining first partition on the fly, and writing out remaining partitions as in grace
- Join remaining partitions as in grace

#### External Join Summary

Notation: P partitions / passes over data; assuming hash is O(1)

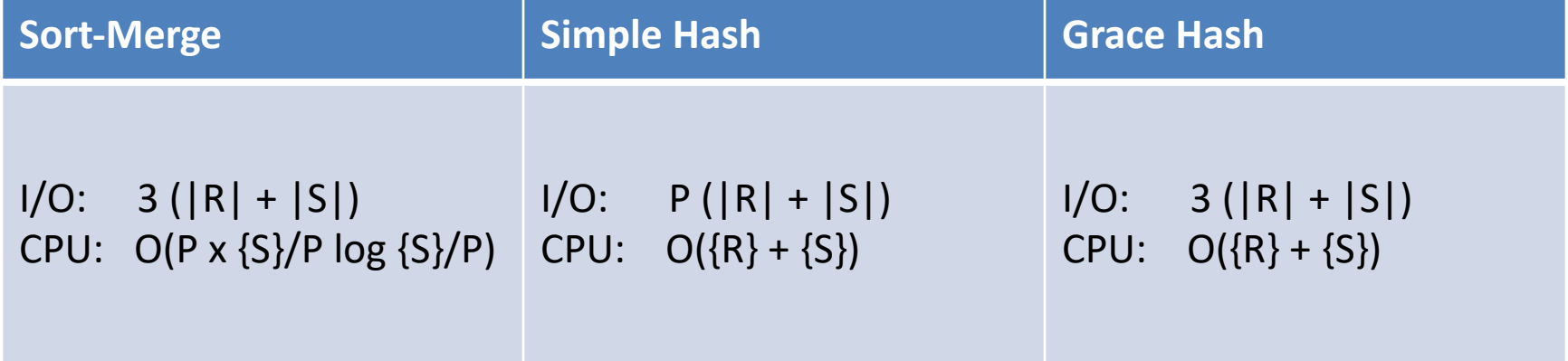

Grace hash is generally a safe bet, unless memory is close to size of tables, in which case simple can be preferable

Extra cost of sorting makes sort merge unattractive unless there is a way to access tables in sorted order (e.g., a clustered index), or a need to output data in sorted order (e.g., for a subsequent ORDER BY)

Many fancier versions exist, e.g., using modern sorting techniques (radix or counting sort), parallel cores, etc